## **UNIVERSIDADE DO VALE DO RIO DOS SINOS - UNISINOS UNIDADE ACADÊMICA DE GRADUAÇÃO CURSO DE ENGENHARIA ELÉTRICA**

**LUANA PATRICIA FEYH**

## **ESTUDO E MELHORIA NA ESTAÇÃO DE TRATAMENTO DE ESGOTO VICENTINA: Projeto de Automação de Tanque Flotador**

**São Leopoldo 2022**

LUANA PATRICIA FEYH

# **ESTUDO E MELHORIA NA ESTAÇÃO DE TRATAMENTO DE ESGOTO VICENTINA:**

**Projeto de Automação de Tanque Flotador**

Trabalho de Conclusão de Curso apresentado como requisito parcial para obtenção do título de Bacharel em Engenharia Elétrica, pelo Curso de Engenharia Elétrica da Universidade do Vale do Rio dos Sinos (UNISINOS).

Orientador: Prof. Me. Eduardo Augusto Martins

#### **RESUMO**

A automatização de sistemas permite uma melhoria na operação e alivia o trabalho humano necessário para a execução dos processos. Sistemas que necessitam de constantes verificações e atuações se tornam o foco de implementações de controle e automação por serem repetitivos e para trazer maior eficiência e melhoria nos processos. A Estação de Tratamento de Esgoto Vicentina atende 5 bairros de São Leopoldo e possui muitas etapas de tratamento automatizadas, mas é investigado um processo manual que necessita de melhoria, tornando-se o objeto de estudo deste trabalho. A capacidade de tratamento desta estação pode chegar a 150 litros por segundo e possui uma variação significativa na sua vazão de entrada tornando o controle manual do nível do tanque de flotação um processo que demanda um operador dedicado somente a este processo. A automação desse controle é necessária para que tratamento seja retomado e com isso melhore a eficiência da operação desta estação de tratamento de esgoto. Para solucionar este problema e alcançar o objetivo dessa pesquisa, é criado um protótipo como prova de conceito, permitindo o desenvolvimento de um controle PI e trazendo uma solução de automação para a atual operação manual da estação. O controle PI realiza a abertura e o fechamento da comporta de saída do tanque flotador, modificando a vazão de saída, para que o nível do tanque seja sempre o mesmo. O protótipo fabricado apresenta funcionamento satisfatório, atendendo aos objetivos conceituais propostos com tempo de resposta e variação de altura do tanque até que seja feita a correção adequados, e permite sua aplicação para o controle de abertura e fechamento de comportas de saída em tanques de tratamento de esgoto em relação ao nível do tanque, garantindo assim, que o nível do tanque permaneça o mesmo independentemente da vazão de entrada da estação.

**Palavras-chave:** automação; controle; modelagem; projeto de Arduíno; tanque flotador; estação de tratamento de esgoto.

## **LISTA DE FIGURAS**

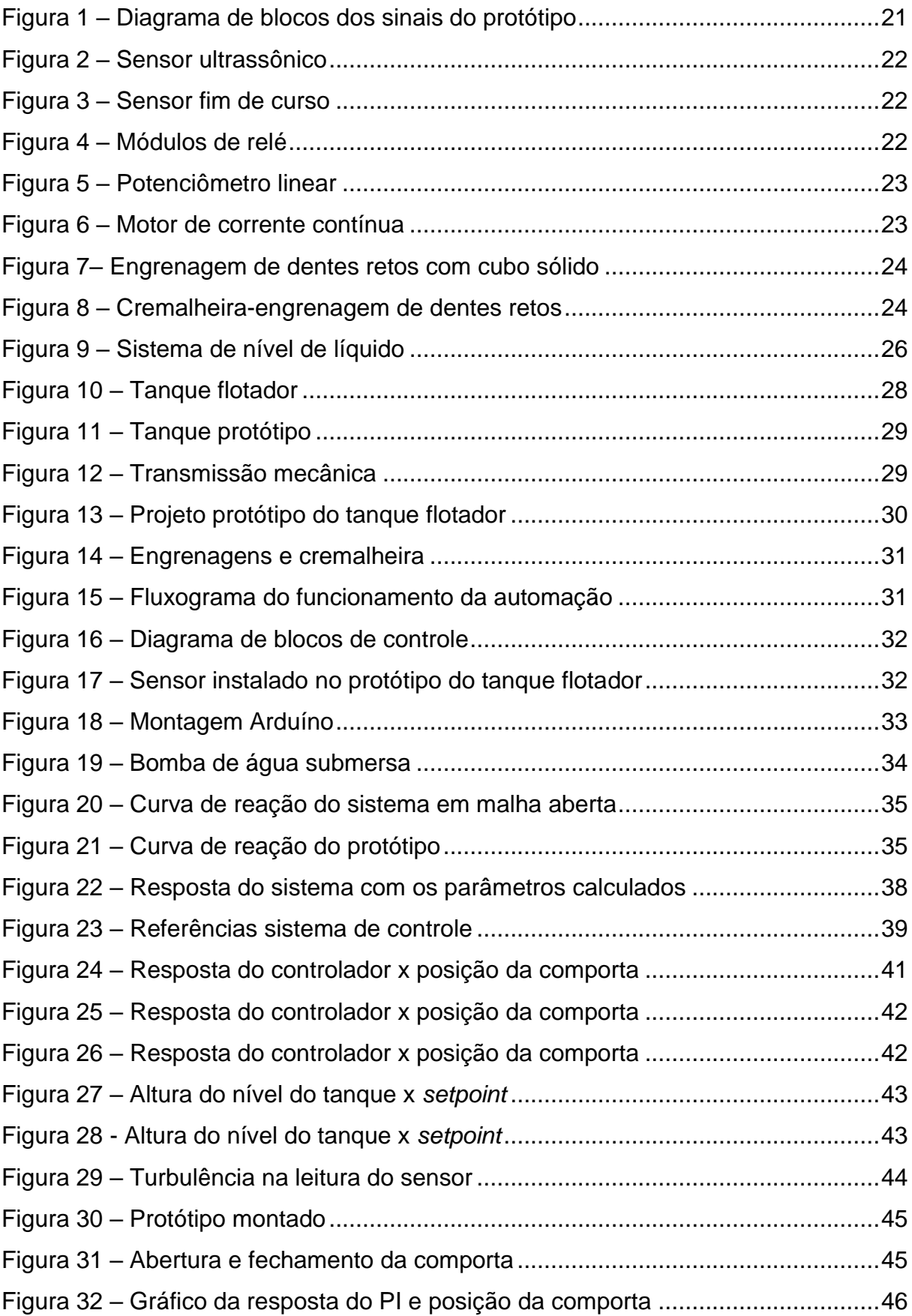

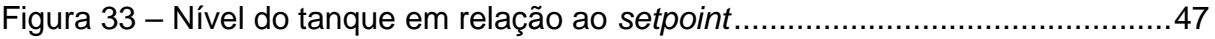

## **LISTA DE QUADROS**

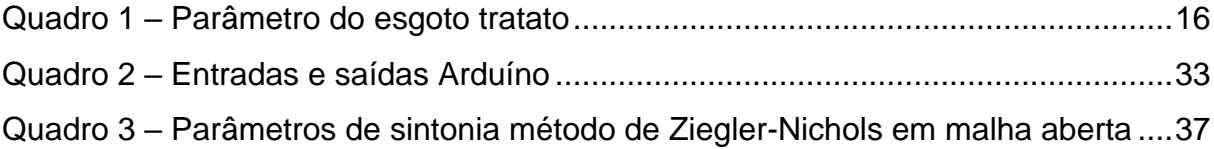

## **LISTA DE SÍMBOLOS**

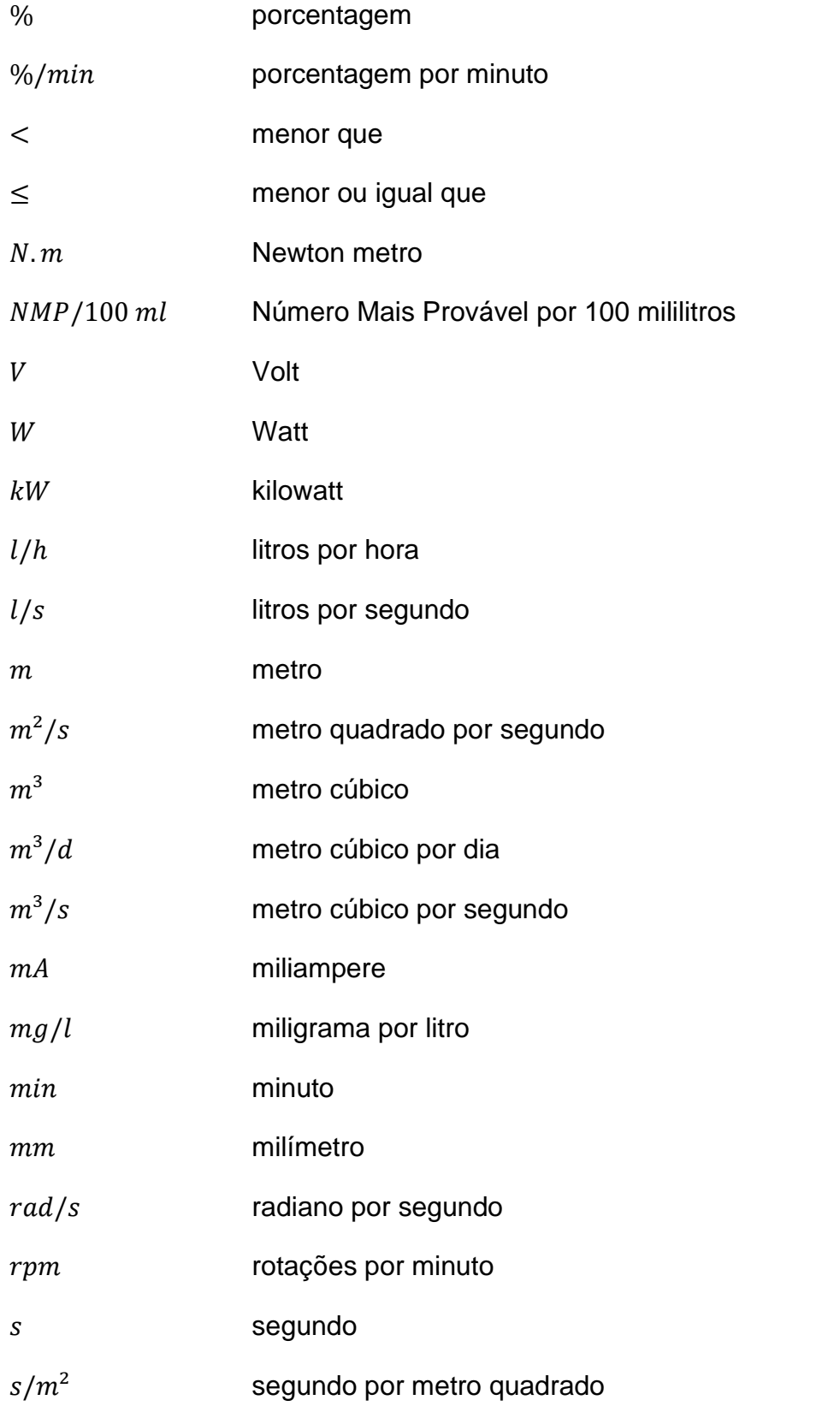

## **LISTA DE SIGLAS**

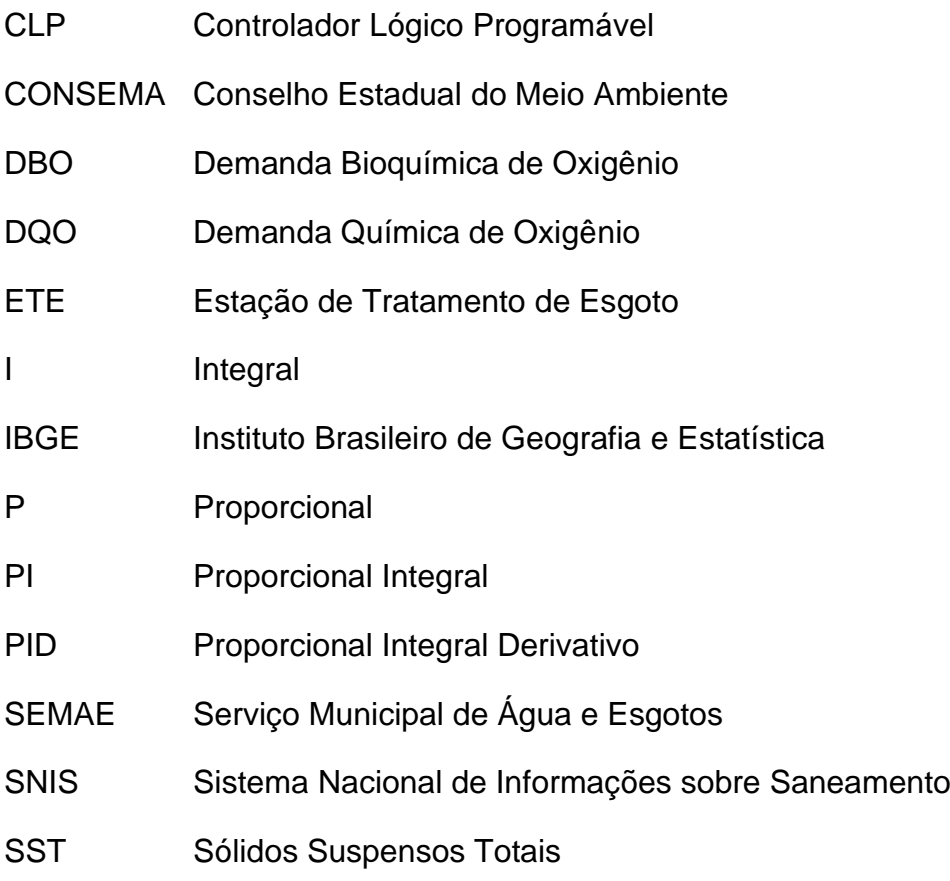

## **SUMÁRIO**

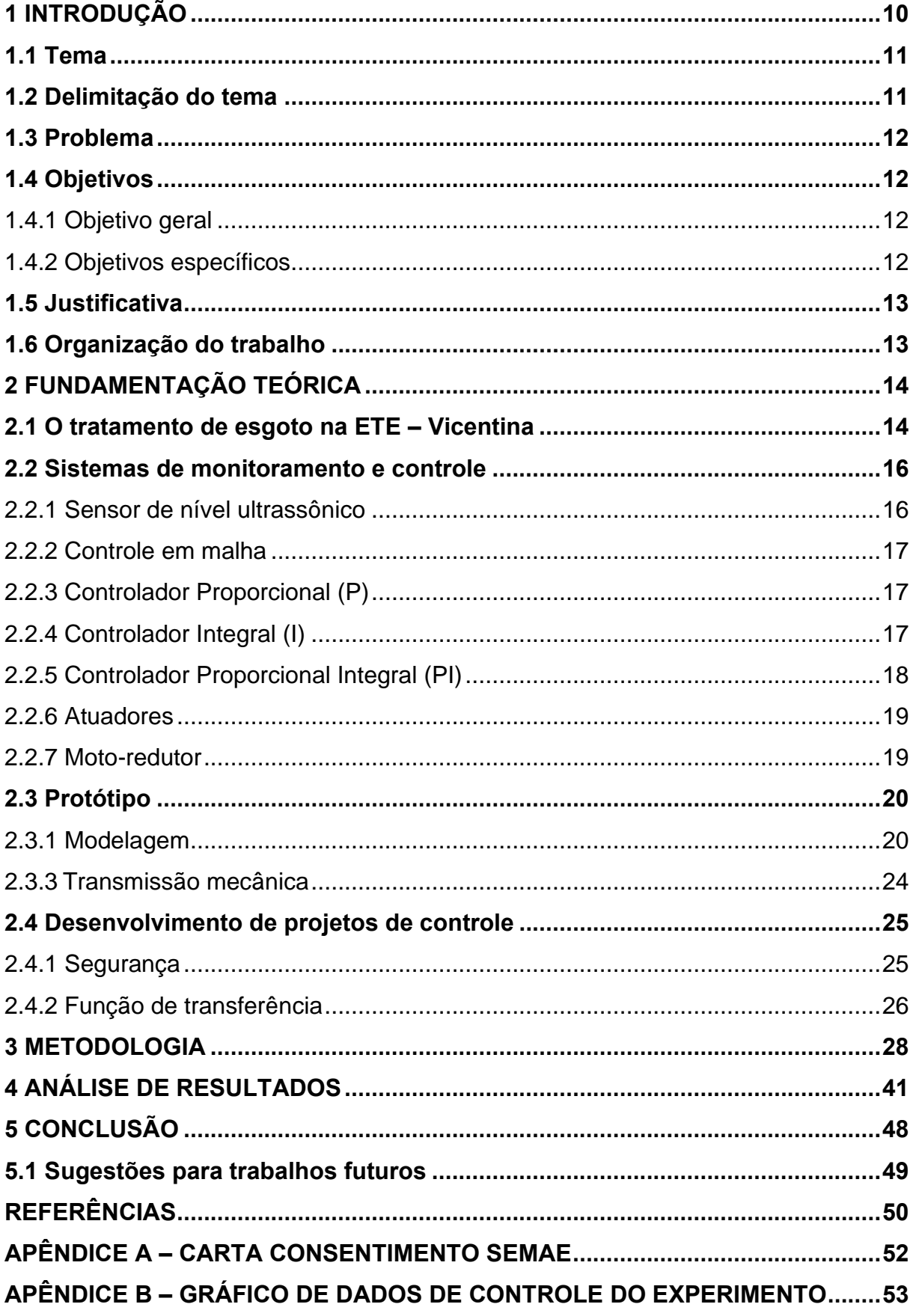

**APÊNDICE C – [GRÁFICO DE DADOS DE ALTURA DO TANQUE........................54](#page-54-0)**

#### <span id="page-10-0"></span>**1 INTRODUÇÃO**

O saneamento básico é definido pela Lei nº 11.445/07 como sendo um conjunto de serviços públicos, infraestruturas e instalações operacionais de abastecimento de água potável, esgotamento sanitário, limpeza urbana e manejo de resíduos sólidos, drenagem e manejo das águas pluviais urbanas. É um direito garantido pela Constituição de 1988, com o objetivo de proporcionar salubridade ambiental e desenvolvimento socioeconômico da sociedade. Diversos problemas ambientais estão associados à falta ou à precariedade do saneamento: poluição ou contaminação na captação de água para o abastecimento humano, poluição de rios, lagos, erosão acelerada, inundações frequentes com as consequentes perdas humanas e materiais, por exemplo (INSTITUTO BRASILEIRO DE GEOGRAFIA E ESTATÍSTICA (IBGE), 2011).

Entre os serviços de saneamento, o sistema de tratamento de água e esgoto é um dos mais importantes, considerando o crescimento das cidades e o planejamento urbano, bem como a manutenção das condições de segurança e de saúde da população.

O serviço de uma Estação de Tratamento de Esgoto (ETE) compreende basicamente no tratamento das águas residuárias de uma localidade através de vários processos específicos e é regulamentada pela Lei nº 11.445/07 que estabelece as diretrizes nacionais para o saneamento básico e para a política federal de saneamento básico. O tratamento das águas residuárias é essencial para que se possa manter o ciclo de utilização dos recursos disponíveis pela natureza, devolvendo para o meio ambiente uma água mais limpa e evitando a falta de abastecimento de água potável e a disseminação de doenças e contaminações. As estações de tratamento de água são importantes para um centro urbano porque elas impactam diretamente na saúde pública daquela região.

Para este estudo é analisado os índices de tratamento da ETE Vicentina e com base nessa análise é proposto um aperfeiçoamento no processo objetivando uma melhoria na sua eficiência do tratamento de esgoto.

Como o processo de tratamento de esgoto é muito instável, tendo características das águas residuárias diferentes a cada instante, vazões de chegada ao tratamento instáveis e condições climáticas que influenciam diretamente no processo, o sistema precisa de uma calibração instantânea para garantir a eficiência do processo de tratamento. Com os sistemas de controle e automação existentes no mercado é possível realizar uma automatização do processo de tratamento das águas residuárias trazendo resultados de tratamento mais eficientes.

#### <span id="page-11-0"></span>**1.1 Tema**

O tema deste trabalho envolve a pesquisa e o desenvolvimento da automação para a operação da Estação de Tratamento de Esgoto Vicentina localizada na cidade de São Leopoldo, Rio Grande do Sul, Brasil. O termo de autorização para uso do nome e informações da ETE Vicentina está disponível no [Apêndice A.](#page-52-0)

#### <span id="page-11-1"></span>**1.2 Delimitação do tema**

O desenvolvimento da automação é aplicado em um protótipo, em escala reduzida, das comportas de saída dos tanques de flotação da ETE Vicentina. Estes tanques têm como finalidade a separação do lodo biológico e a remoção de fósforo do efluente final e são os últimos tanques da estação de tratamento.

Os tanques de flotação possuem ar dissolvido pressurizado no seu interior e a adsorção causada pelo cloreto férrico na sua superfície que faz com que partículas em suspensão formem um floco de maior tamanho e densidade que o ar dissolvido. Com essas partículas na superfície do tanque, um mecanismo de calhas de raspagem arrasta o lodo para um canal lateral aos tanques e dali é bombeado para as câmaras anaeróbicas, voltando ao início do tratamento secundário e aumentando assim, a carga orgânica para o tratamento inicial, removendo o fósforo e aumentando a eficiência do tratamento.

A ETE Vicentina possui quatro tanques de flotação, sendo que cada tanque possui uma comporta de saída do esgoto tratado. Para o desenvolvimento desta pesquisa, considera-se a instalação de um sistema de automação que faz a leitura e atuação em um protótipo de um tanque.

A premissa desta aplicação é que o tanque necessita sempre estar com o mesmo nível de efluente, independente da vazão de entrada ou saída, para que as calhas de raspagem consigam empurrar todo lodo para o canal lateral aos tanques.

#### <span id="page-12-0"></span>**1.3 Problema**

A vazão de operação da ETE Vicentina não é constante, podendo variar de 20  $l/s$  até 150  $l/s$  e isso gera uma mudanca das condições na operação do tratamento várias vezes por hora. Tamanha instabilidade exige uma leitura da vazão e a regulagem dos parâmetros instantaneamente para que se possa manter a operação sempre dentro dos limites. A falta de automação em alguns processos da operação da estação de tratamento de esgoto demanda muito tempo dos operadores e acabase perdendo em eficiência no tratamento e rendimento da estação.

#### <span id="page-12-1"></span>**1.4 Objetivos**

#### <span id="page-12-2"></span>1.4.1 Objetivo geral

Como objetivo geral deste trabalho de pesquisa e aplicação é proposta a construção de um protótipo, em escala reduzida, como prova de validação do conceito proposto de manter o nível do tanque flotador independentemente da vazão de entrada do tanque. O estudo também apresenta critérios para que o sistema possa ser reproduzido, de fato, na estação de tratamento estudada, trazendo uma melhoria no processo de operação do sistema de controle de nível dos tanques de flotação proporcionando à estação de tratamento de esgoto resultados de tratamento mais eficientes e menos custosos.

#### <span id="page-12-3"></span>1.4.2 Objetivos específicos

Para alcançar o objetivo principal deste trabalho subdivide-se em etapas a serem estudadas e cumpridas. Este projeto é um sistema de automação de abertura e fechamento de comportas composto por:

- a) uso de transdutores ultrassônicos para monitoramento do nível do tanque flotador;
- b) desenvolvimento de um controlador composto por um sistema de controle;
- c) acionamento de um motor através do sinal do controlador;

d) sistema mecânico adaptado ao sistema de abertura e fechamento de comportas existente.

### <span id="page-13-0"></span>**1.5 Justificativa**

Este trabalho de prova de validação de conceito tem como justificativa melhorar as condições de uma população através da automação e melhoria nas condições de operação da estação de tratamento de esgoto, melhorando assim as condições do Arroio João Corrêa onde o fluído tratado é despejado.

Com a melhoria do ambiente em que estão inseridas justifica-se também através da melhoria de condição de saúde das pessoas, possibilitando melhores condições de vida.

#### <span id="page-13-1"></span>**1.6 Organização do trabalho**

Este trabalho inicia apresentando uma contextualização do problema no capítulo 1, introdução. Em seguida, no capítulo 2, é descrita uma pesquisa bibliográfica necessária para basear desenvolvimento da aplicação na fundamentação teórica. Tendo as referências necessárias é descrita a metodologia utilizada no capítulo 3 através de fluxograma e desenvolvimento do trabalho. Na sequência, a análise dos dados obtidos nos experimentos é discutida no capítulo 4 e finalizando com uma conclusão e discussão de resultados no capítulo 5.

#### <span id="page-14-0"></span>**2 FUNDAMENTAÇÃO TEÓRICA**

Nas estações de tratamento de esgoto, segundo o Sistema Nacional de Informações sobre Saneamento (SNIS), os materiais sólidos são separados da água, os processos biológicos degredam, removem e eliminam as matérias orgânicas, nutrientes e microorganismos patogênicos que causam doenças (BRASIL, 2019).

As estações possuem quatro fases de tratamento, o tratamento preliminar é a primeira delas que é a separação física dos materiais mais grosseiros através de gradeamentos e filtragem, que além de limpar o esgoto evita que esses materiais danifiquem os equipamentos e tubulações da estação. A segunda etapa é o tratamento primário, que objetiva a remoção dos sólidos sedimentáveis, materiais flutuantes e parte da matéria orgânica em suspensão através da decantação, essa matéria ficará depositada no fundo do tanque. A flotação também pode ser utilizada nesta etapa e através de injeção de ar no fundo dos tanques, as partículas a serem removidas são suspensas na superfície do fluído e podem ser removidas com raspagem (BRASIL, 2019).

No tratamento secundário, os tanques aerados são formados por uma suspensão de bactérias heterotróficas que metabolizam o material orgânico. A mistura bacteriana forma blocos macroscópicos que são mais densos e tendem a sedimentar. Contudo, neste tanque está tudo sendo agitado, então após passar por esse processo, esta água residual deve voltar a ser decantada.

O tratamento terciário fará a remoção dos organismos patogênicos, nitrogênio, fósforo, entre outras substâncias através de técnicas como a filtragem, cloração, entre outras (BRASIL, 2019). No próximo tópico é descrito como funciona o tratamento de esgoto na Vicentina.

#### <span id="page-14-1"></span>**2.1 O tratamento de esgoto na ETE – Vicentina**

É importante dizer que a ETE Vicentina tem quatro fases de tratamento: prétratamento, fase primária, secundária e terciária. Através de visitas realizadas na estação é possível descrever como o processo de tratamento de esgoto é realizado.

No pré-tratamento, grades mecânicas têm a função de remoção de sólidos mais grosseiros e um desarenador, que é uma caixa de areia longitudinal, que realiza a remoção de sólidos sedimentáveis presentes nos esgotos. A limpeza do canal é efetuada por tubulações de drenagem posicionadas no fundo da caixa e o material retido é escoado para um tanque de acumulação onde é realizada a separação. Os sólidos drenados são então descarregados para caminhão caçamba e conduzidos para aterro sanitário.

No tratamento primário, o reator anaeróbico é uma unidade de digestão anaeróbica e tem como finalidade a redução da parcela de carga orgânica sedimentável.

O tratamento secundário é efetuado em tanque com câmaras anaeróbia, anóxica e aeróbia, operadas em série. Nesta fase, acontece a retirada do macronutriente nitrogênio amoniacal e o retorno de lodo ativado realizado por um flotador.

O último estágio do tratamento é o sistema de flotação por ar dissolvido e tem como finalidade a separação do lodo biológico e a remoção de fósforo do efluente final.

No tratamento terciário, que é onde iremos propor uma melhoria, acontece a retirada do macronutriente fósforo que é responsável por colaborar com o crescimento de algas no arroio impedindo a passagem de luz solar no meio aquático, aumentando as toxinas e consumindo o oxigênio do rio, diminuindo a vida aquática e reduzindo a qualidade do ecossistema.

Para mensurar os índices de eficiência do tratamento de esgoto utiliza-se os critérios e padrões definidos pela Resolução CONSEMA nº 355/2017, sendo eles: Demanda Bioquímica de Oxigênio (DBO), Demanda Química de Oxigênio (DQO), Sólidos Suspensos Totais (SST), Fósforo Total, Nitrogênio Amoniacal e Coliformes Termotolerantes (CONSELHO ESTADUAL DO MEIO AMBIENTE (CONSEMA), 2017).

Segundo a Resolução CONSEMA nº 355/2017 (CONSEMA, 2017), para efluentes líquidos sanitários, os parâmetros devem atender aos valores de concentração estabelecidos ou a eficiência mínima fixada, conforme as faixas de vazão na [Quadro](#page-16-0) 1.

<span id="page-16-0"></span>

|     |                                                | DBO <sub>5</sub> | <b>SST</b><br><b>DQO</b> |                                        | <b>Coliformes Termotolerantes</b> |            |
|-----|------------------------------------------------|------------------|--------------------------|----------------------------------------|-----------------------------------|------------|
|     | Faixa de vazão do efluente (m <sup>3</sup> /d) | (mg/l)           | (mg/l)                   | (mg/l)<br>140<br>100<br>80<br>70<br>60 | NMP/ 100 ml                       | Eficiência |
| (1) | Q < 200                                        | 120              | 330                      |                                        |                                   |            |
| (2) | $200 \le Q < 500$                              | 100              | 300                      |                                        | $10^{6}$                          | 90%        |
| (3) | $500 \le Q < 1.000$                            | 80               | 260                      |                                        | 10 <sup>5</sup>                   | 95%        |
| (4) | $1.000 \le Q \le 2.000$                        | 70               | 200                      |                                        | $10^{5}$                          | 95%        |
| (5) | $2.000 \le Q \le 10.000$                       | 60               | 180                      |                                        | 10 <sup>4</sup>                   | 95%        |
| (6) | $10.000 \leq Q$                                | 40               | 150                      | 50                                     | 10 <sup>3</sup>                   | 95%        |

Quadro 1 – Parâmetro do esgoto tratato

Fonte: adaptada de Secretaria do Ambiente e Desenvolvimento Sustentável (*apud*  CONSEMA, 2017, p. 7).

A faixa de vazão da Vicentina é maior que 10.000 m<sup>3</sup>/d, sendo enquadrada na faixa (6).

#### <span id="page-16-1"></span>**2.2 Sistemas de monitoramento e controle**

Para o desenvolvimento e detalhamento do sistema de automação é necessário realizar um monitoramento do tanque e controle das comportas de saída do esgoto tratado. Para realizar o projeto serão revisados nos próximos capítulos teorias de aplicação e equipamentos disponíveis no mercado.

Para o monitoramento do nível do tanque de flotação, o sensor de nível tipo bóia, que é uma solução bem simples e de baixo custo, não é uma possibilidade devido as características do esgoto e pode apresentar falhas no seu funcionamento. Por este motivo, o projeto foi desenvolvido com a utilização do sensor de nível ultrassônico.

#### <span id="page-16-2"></span>2.2.1 Sensor de nível ultrassônico

O sensor de nível ultrassônico emite ondas sonoras na direção do nível a ser medido e mede o tempo que essas ondas levam para percorrer o espaço e voltar ao receptor, conhecendo a velocidade do som e o tempo que leva, é calculada a distância. Este tipo de sensor pode sofrer interferências pela temperatura, então é recomendado que tenha algum tipo de compensação (FRANCHI, 2015).

Para dimensionar esse sensor é considerado o que reflete a onda sonora emitida, o meio em que a onda irá propagar, a distância que o sensor deve medir e a precisão que a medida deve possuir.

#### <span id="page-17-0"></span>2.2.2 Controle em malha

Para realizar o controle do sistema de automação, existem dois tipos de controle em malha: aberta e fechada. No controle em malha aberta, segundo Filippo Filho (2014), o sinal de saída medido pelo sensor não é enviado para comparação do parâmetro do controlador e no controle em malha fechada, o sinal de saída é medido por sensores e o sinal é realimentado no controlador para comparação com a referência e então envia um sinal de comando para o atuador.

#### <span id="page-17-1"></span>2.2.3 Controlador Proporcional (P)

Existem diversos tipos de controladores, e segundo Franchi (2011), o controlador proporcional é um tipo de controle simples e contínuo que reduz as oscilações em malhas de controle. A saída desse controlador é proporcional ao erro, sendo que o erro é a diferença entre a variável de processo e o valor desejado. A variável manipulada receberá um sinal da multiplicação do erro e do ganho do controlador.

A equação (1) característica deste controlador é:

$$
MV = K_p.e,
$$
 (1)

onde MV é a variável manipulada,  $K_p$  é o ganho do controlador e  $e \neq 0$  erro.

<span id="page-17-2"></span>2.2.4 Controlador Integral (I)

Franchi (2011) define que o controlador integral tem por objetivo remover o erro que permanece no controle. A variável do controlador será alterada no intuito de eliminar o erro.

A equação (2) característica deste controlador é:

$$
MV = \frac{1}{T_1} \int E_{dt} + MV_0,
$$
 (2)

onde  $MV$  é a variável manipulada,  $MV<sub>0</sub>$  é a saída do controlador antes da integração ou a condição inicial e e é o erro.

#### <span id="page-18-0"></span>2.2.5 Controlador Proporcional Integral (PI)

Franchi (2011) define que o controlador proporcional integral retorna uma resposta com um período maior que o controlador P, mas muito menor que um controlador I. A ação proporcional promove um degrau imediato seguido pela ação integral. E o tempo da ação integral é definido pela quantidade de tempo que a ação integral leva para replicar a ação proporcional dada pelo degrau imediato.

Segundo o autor, existem dois tipos de controladores PI, sendo o paralelo um deles, onde a ação integral e a proporcional ocorrem simultaneamente e independentemente, a saída sendo a soma das duas. O outro tipo é o controlador série em que a ação proporcional ocorre primeiramente e a integral na sequência, sendo que a entrada da ação integral não é o erro e sim a resposta da ação proporcional.

A equação (3) característica do controlador PI é:

$$
MV = (K_P.E + K_I \int K_P.E \, dt) + MV_{(t=0)},\tag{3}
$$

onde MV é a variável manipulada,  $K_n$  é o ganho do controlador,  $MV_0$  é a saída do controlador antes da integração ou a condição inicial,  $K_I$  é o ganho antes inicial e  $e \neq 0$ o erro.

#### 2.2.6 Controlador para sensoriamento de nível

Para o sensoriamento de nível de tanque, segundo Franchi (2011), comumente é utilizado o controle P, mas este acaba acarretando um offset no processo. É possível eliminar o erro através do uso de controladores PI e as faixas de regulação sugeridos

pelo autor para as variáveis são  $2 < Kp < 20$  e  $1 min < T < 5 min$ , onde  $T$  é o tempo integração.

#### <span id="page-19-0"></span>2.2.6 Atuadores

Os atuadores, segundo Filippo Filho (2014), fornecem a energia mecânica necessária para a realização dos movimentos que serão comandados pelo sistema controlado. Os atuadores podem ser motores lineares ou rotativos e para o caso de fechamento de uma comporta, o movimento pode ser gerado através de um motor que executa um movimento linear.

Para o dimensionamento dos motores, a potência mecânica é dada pela equação (4):

$$
P_{mec} = T \times \omega, \tag{4}
$$

onde  $P_{\text{mer}}$  é a potência mecânica disponível no eixo do motor em Watt (W), T é o conjugado mecânico no eixo do motor em Newton metro  $(N.m)$  e  $\omega$  é a velocidade angular em radiano por segundo  $\left(\frac{rad}{s}\right)$ .

#### <span id="page-19-1"></span>2.2.7 Moto-redutor

Atualmente o sistema manual de abertura e fechamento da comporta onde será aplicado o controle é realizado através de uma rosca sem fim. Considera-se um redutor instalado na rosca e acoplado ao motor elétrico de forma a transmitir o torque necessário para movimentar a rosca sem fim com torque elevado na rotação desejada.

Para determinação do moto-redutor, devem ser observados dois fatores determinantes: O primeiro será o torque de saída do moto-redutor e o segundo o número de rotações de saída dele, este será em função da faixa de rotação requerida para o eixo, segundo a normatização do ensaio. O moto-redutor deve ser escolhido de acordo com o catálogo de moto-redutores SEW Eurodrive (2013).

O cálculo do torque de saída é dado pela equação (5):

$$
M_a = P_N.\eta.\frac{9550}{n_a},\tag{5}
$$

onde  $M_a$  é o torque de saída em N.m,  $P_N$  é a potência nominal do motor em kilowatt  $(kW)$ ,  $\eta$  é o rendimento do redutor e  $n_a$  é a rotação de saída do redutor em rotações por minuto  $(rpm)$ .

Para a relação de transmissão do redutor, é dada a seguinte equação (6):

$$
i = \frac{n}{n_a},\tag{6}
$$

onde i é a relação de transformação do redutor,  $n$  é a rotação do motor em  $rpm \in n_a$ é a rotação de saída do redutor em  $rpm$ .

#### <span id="page-20-0"></span>**2.3 Protótipo**

Segundo Silva e Stati (2022), um protótipo é um modelo preliminar de um projeto e serve como prova de conceito. A sua criação pode aumentar as chances de alcançar os objetivos em projetos de quaisquer características. Através do protótipo é possível aperfeiçoar a ideia e desenvolver o produto até que ele seja concluído, diminuindo as incertezas, melhorando seu desempenho e agregando valor ao produto.

Na modelagem, a fase de testes no protótipo possibilita uma melhoria no desenvolvimento e a detecção de erros e lacunas de projeto, se tornando uma etapa mais operacional, onde as ideias são substituídas pela execução.

Para a construção de um protótipo, a criação acontece através do conhecimento e habilidade da equipe envolvida para alcançar um objetivo ou trazer uma solução para algum problema. Para desenvolver o protótipo, é preciso conhecer os detalhes do problema e procurar tecnologias existentes para auxiliar no desenvolvimento do projeto.

#### <span id="page-20-1"></span>2.3.1 Modelagem

Segundo Garcia (2009), para as relações do sistema de enchimento de tanque com controle de fechamento da saída, considerando que esteja inicialmente em estado estacionário e que a massa específica do fluído é a mesma na entrada e na saída, o balanço de massa é definido como:

$$
A \times \frac{dH}{dt} = Q_e - Q,\tag{7}
$$

21

onde  $A$  é a área do tanque em  $m$ ,  $H$  é a altura do nível de água no tanque em  $m$ ,  $t$  é o tempo em segundos,  $Q_e$  é a vazão de entrada em  $l/s$  e  $Q$  é a vazão de saída em  $l/s.$ 

#### 2.3.2 Arduíno

O Arduíno permite o desenvolvimento de um controle para o protótipo e para esta aplicação funcionar conforme o diagrama de blocos apresentado na [Figura 1.](#page-21-0) Essa plataforma possui diversos periféricos desenvolvidos focados no seu uso. A fonte de alimentação indicada na Figura 1 fornece energia para o Arduíno e para o acionamento dos motores através dos relés.

<span id="page-21-0"></span>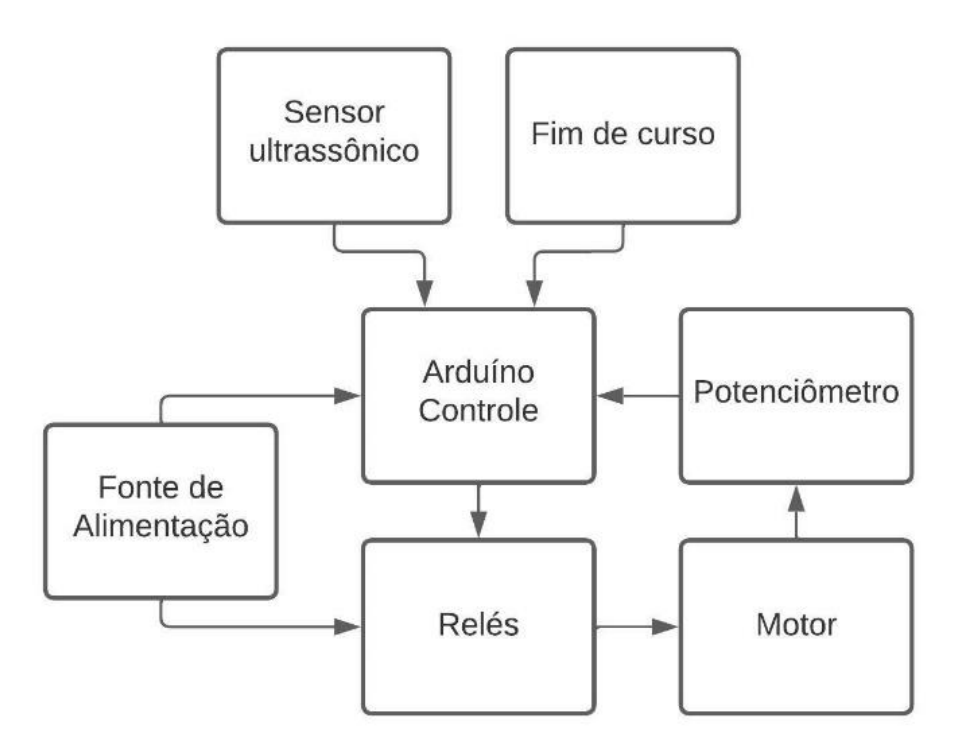

Figura 1 – Diagrama de blocos dos sinais do protótipo

Fonte: elaborado pela autora.

Dentre os periféricos utilizados, estão o sensor ultrassônico HC-SR04 [\(Figura](#page-22-0)  [2\)](#page-22-0), que mede distâncias através da emissão e leitura do reflexo de ondas sonoras.

### <span id="page-22-0"></span>Figura 2 – Sensor ultrassônico

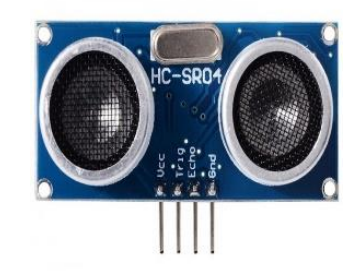

Fonte: site da Filipeflop (2022).

<span id="page-22-1"></span>A chave fim de curso [\(Figura 3\)](#page-22-1) que indica o limite de movimentação de um sistema através de uma alavanca que ao ser acionada emite um sinal que pode ser processado e utilizado como parada do sistema.

Figura 3 – Sensor fim de curso

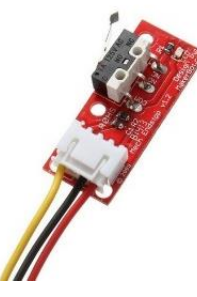

Fonte: site da Filipeflop (2022).

<span id="page-22-2"></span>São utilizados módulos de relé [\(Figura 4\)](#page-22-2), que são relés acionados por sinais digitais de 5 V do Arduíno e alimentam o atuador com 24 V, permitindo o acionamento de cargas que utilizam correntes maiores do que a capacidade do Arduíno.

Figura 4 – Módulos de relé

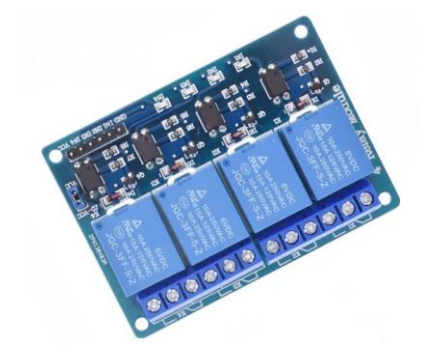

Fonte: site da Filipeflop (2022).

<span id="page-23-0"></span>Para o sensoriamento de posição do atuador é utilizado um potenciômetro linear [\(Figura 5\)](#page-23-0) onde cada posição física corresponde a uma resistência que é recebida e processada pelo controle do sistema.

Figura 5 – Potenciômetro linear

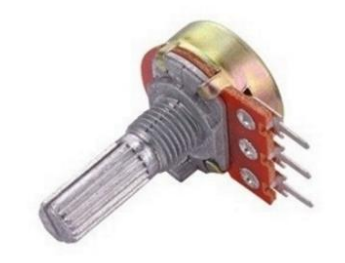

Fonte: site da Filipeflop (2022).

O atuador utilizado é um motor de corrente contínua e tem sua funcionalidade descrita mais detalhadamente a seguir.

<span id="page-23-1"></span>O motor de corrente contínua [\(Figura 6\)](#page-23-1) é um atuador que fornece potência mecânica através do giro do seu eixo. Segundo Oliveira (2014), os motores possuem um consumo elevado, sendo necessário uma alimentação de fonte externa e um circuito que possibilite isolar o sinal do Arduíno e a alimentação do motor.

Figura 6 – Motor de corrente contínua

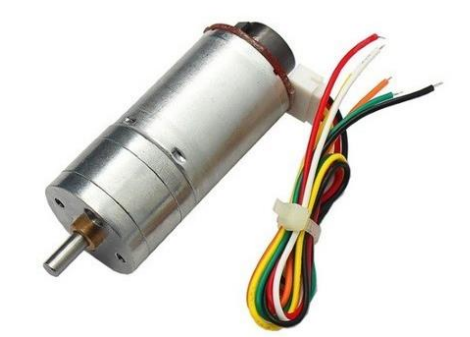

Fonte: site da Filipeflop (2022).

O motor pode estar conectado a engrenagens e transmitir o movimento circular de diversas maneiras e até realizar movimentos lineares se conectados a uma cremalheira.

### <span id="page-24-2"></span>2.3.3 Transmissão mecânica

No entendimento de Mott (2015), as engrenagens [\(Figura 7\)](#page-24-0) são rodas dentadas cilíndricas, usadas para transmitir movimento e potência de um eixo para outro e podem provocar uma mudança na velocidade e torque conforme suas proporções e a cremalheira [\(Figura 8\)](#page-24-1) é uma engrenagem reta que se move linearmente.

<span id="page-24-0"></span>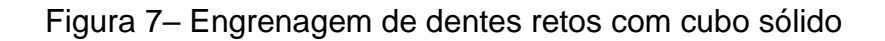

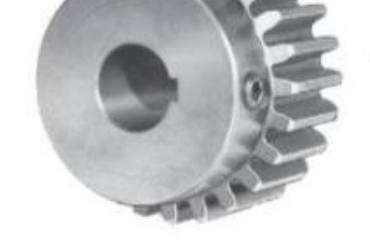

Fonte: Mott (2015, p. 319).

<span id="page-24-1"></span>A potência mecânica produzida pelo motor pode ser transmitida do seu eixo, através de uma engrenagem, para uma cremalheira, provocando um movimento linear de abertura e fechamento de comportas.

Figura 8 – Cremalheira-engrenagem de dentes retos

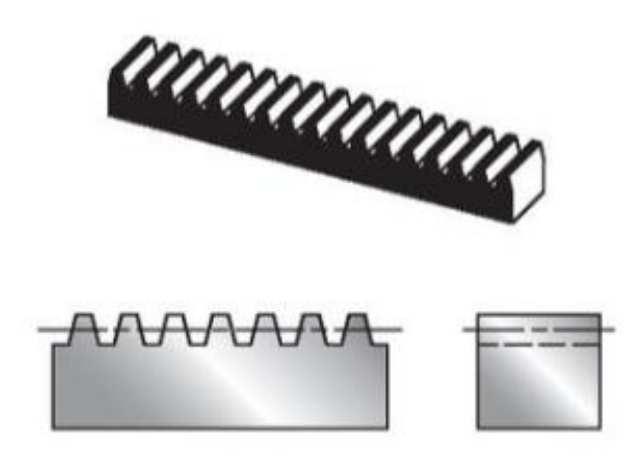

Fonte: Mott (2015, p. 319).

Conhecendo as características dos equipamentos e peças a serem manipuladas para esta aplicação é necessário conhecer como manipular essas variáveis.

#### <span id="page-25-0"></span>**2.4 Desenvolvimento de projetos de controle**

Para o desenvolvimento de sistemas de controle e automação, algumas etapas são essenciais, como por exemplo, a definição do objetivo do controle que abordamos no capítulo 1.4. Conhecendo o processo a ser controlado e automatizado outras etapas serão abordadas neste capítulo.

Franchi (2011) ressalta a importância de que um processo atue com segurança e promova o bem-estar dos indivíduos e equipamentos envolvidos no processo. Em alguns casos, a segurança é o principal objetivo do que é considerado mais importante que o controle. O autor também reforça a importância de a operação ser econômica e estável.

#### <span id="page-25-1"></span>2.4.1 Segurança

Os sistemas de automação pela sua concepção já são considerados um item que oferece segurança por auxiliarem na execução de tarefas manuais ou até mesmo realizarem determinadas operações e a transferência do trabalhador da tarefa ativa para a tarefa de monitoramento torna o trabalho mais seguro. Para que toda a implementação dos sistemas de monitoramento, automação e controle seja efetivamente segura, algumas premissas devem ser consideradas.

Para o sistema de automação funcionar corretamente protegendo os equipamentos instalados e oferecendo segurança para as pessoas que irão interagir com o sistema, são necessários alguns dispositivos, como, por exemplo:

- a) dispositivos de proteção contra curtos-circuitos e choques elétricos;
- b) sensores e acionamentos de segurança que interrompem ou impedem o início de funções perigosas;
- c) sinaleiros indicativos de status que indicam status da operação, como, por exemplo, sistema energizado, máquina em funcionamento, sistema em emergência;
- d) sistema de intertravamento para a coordenação da operação de dois ou mais dispositivos para que não operem ao mesmo tempo ou em condições específicas;
- e) sistemas inteligentes que impeçam a ocorrência de falhas, através de comandos ou rotinas de monitoramento.

<span id="page-26-1"></span>As funções de transferência representam as plantas industriais em modelos matemáticos demonstrando seu comportamento durante um processo e as variações nas suas entradas. O modelo matemático irá simular o sistema e a resposta dele a uma entrada ou excitação.

Para um sistema de nível de líquido [\(Figura 9\)](#page-26-0), OGATA (2005) define que a relação entre a vazão em regime permanente e a altura do nível em regime permanente na restrição é dada pela equação (7).

$$
Q = K.H,\t\t(7)
$$

onde  $Q$  é a vazão de volume em regime permanente em metros cúbicos por segundo  $(m^3/s)$ , K é o coeficiente em metros quadrados por segundo  $(m^2/s)$  e H é a altura do nível em regime permanente em metros  $(m)$ .

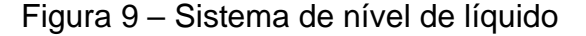

<span id="page-26-0"></span>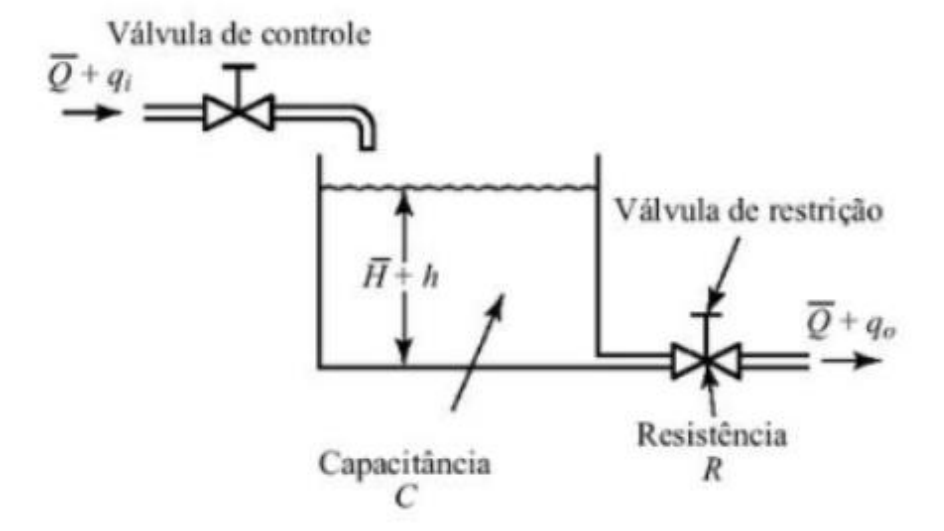

Fonte: Ogata (2005, p. 125).

Se o escoamento do tanque for laminar, a resistência é dada pela equação (8).

$$
R = \frac{dH}{dQ} = \frac{H}{Q},\tag{8}
$$

onde R é a resistência ao fluxo de líquido em segundo por metro quadrado ( $s/m^2$ ), H é a altura do nível em regime permanente em  $m \in Q$  é a vazão de volume em regime permanente em  $m^3/s$ .

Se o escoamento do tanque for turbulento, a taxa de escoamento é dada pela equação (9):

$$
Q = K \cdot \sqrt{H},\tag{9}
$$

onde Q é a vazão de volume em regime permanente em  $m^3/s$ , K é o coeficiente em  $m^2$ /s e H é a altura do nível em regime permanente em m.

E a resistência é dada pela equação (10).

$$
R = \frac{dH}{dQ} = \frac{2.H}{Q},\tag{10}
$$

onde R é a resistência ao fluxo de líquido em  $s/m^2$ , H é a altura do nível em regime permanente em  $m \in Q$  é a vazão de volume em regime permanente em  $m^3/s$ .

A resposta do modelo de primeira ordem deste sistema é dada pela equação (11).

$$
h(t) = R \times q_i (1 - e^{-\frac{t}{\tau}}), \qquad (11)
$$

onde  $h$  é a altura do tanque em  $m$ ,  $R$  é a resistência ao fluxo de líquido em  $s/m^2$  e  $q_i$ é a vazão de entrada em  $m^3/s$ .

Estas são referências importantes para o projeto de automação e controle e utilizando destas informações que é demonstrado no Capítulo 3 na forma de uma metodologia de projeto o desenvolvimento da pesquisa e implementação.

#### <span id="page-28-1"></span>**3 METODOLOGIA**

Ao longo deste capítulo, são apresentadas as etapas utilizadas para o desenvolvimento e análise do sistema de automação proposto de abertura e fechamento do fluxo de saída dos tanques de flotação [\(Figura 10\)](#page-28-0). Como forma de prova de conceito do sistema, é montado um protótipo em escala menor. A planta utilizada neste trabalho é uma caixa de plástico com uma relação de proporcionalidade entre o tanque real e o protótipo, como apresentado na equação (11).

$$
r = \frac{V_T}{V_P},\tag{11}
$$

onde  $r$  é a razão de proporcionalidade sem unidade,  $V_T$  é o volume do tanque em  $m^3$ (metro cúbico) e  $V_p$  é a área do protótipo em  $m^3$ .

<span id="page-28-0"></span>O protótipo é 1270 vezes menor que o tanque existente, conforme demonstrado nos cálculos aplicando a equação 11.

$$
r = \frac{V_T}{V_P} = \frac{5,50 \text{ m} \times 4,7 \text{ m} \times 4 \text{ m}}{0,55 \text{ m} \times 0,37 \text{ m} \times 0,4 \text{ m}} = \frac{103,4 \text{ m}^3}{0,0814 \text{ m}^3}
$$

$$
r = 1270
$$

Figura 10 – Tanque flotador

Fonte: registrada pela autora.

<span id="page-29-0"></span>A planta utilizada neste trabalho é um tanque representado por uma caixa de plástico [\(Figura 11\)](#page-29-0) escolhida a partir do disponível existente no mercado.

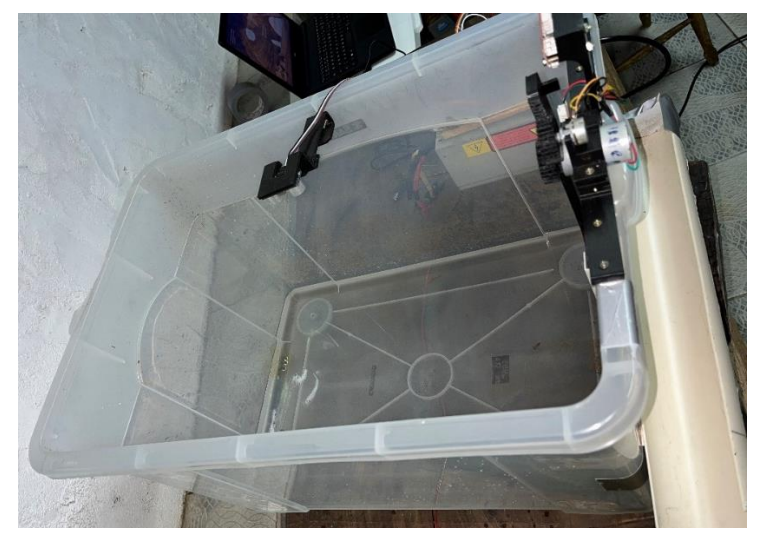

Figura 11 – Tanque protótipo

Fonte: registrada pela autora.

<span id="page-29-1"></span>A transmissão mecânica [\(Figura 12\)](#page-29-1) é composta pelo acionamento do motor acoplado a uma engrenagem que é ligada a uma cremalheira que movimenta a comporta de saída do tanque e a outra engrenagem superior que está acoplada a um potenciômetro que indica o posicionamento da comporta.

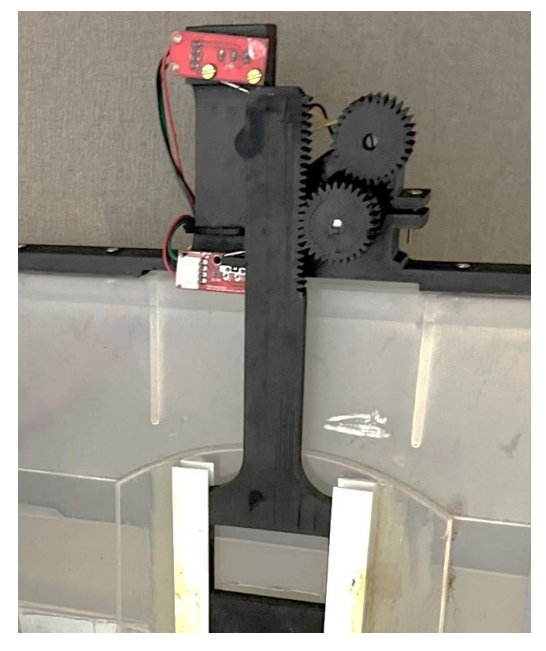

Figura 12 – Transmissão mecânica

Fonte: registrada pela autora.

Para o dimensionamento e produção das peças de transmissão mecânica, suportes e comporta do protótipo é utilizado para projeto [\(Figura 13\)](#page-30-0) o software Autodesk Inventor 2014. As peças foram confeccionadas na impressora 3D utilizando o software Simplify3D.

<span id="page-30-0"></span>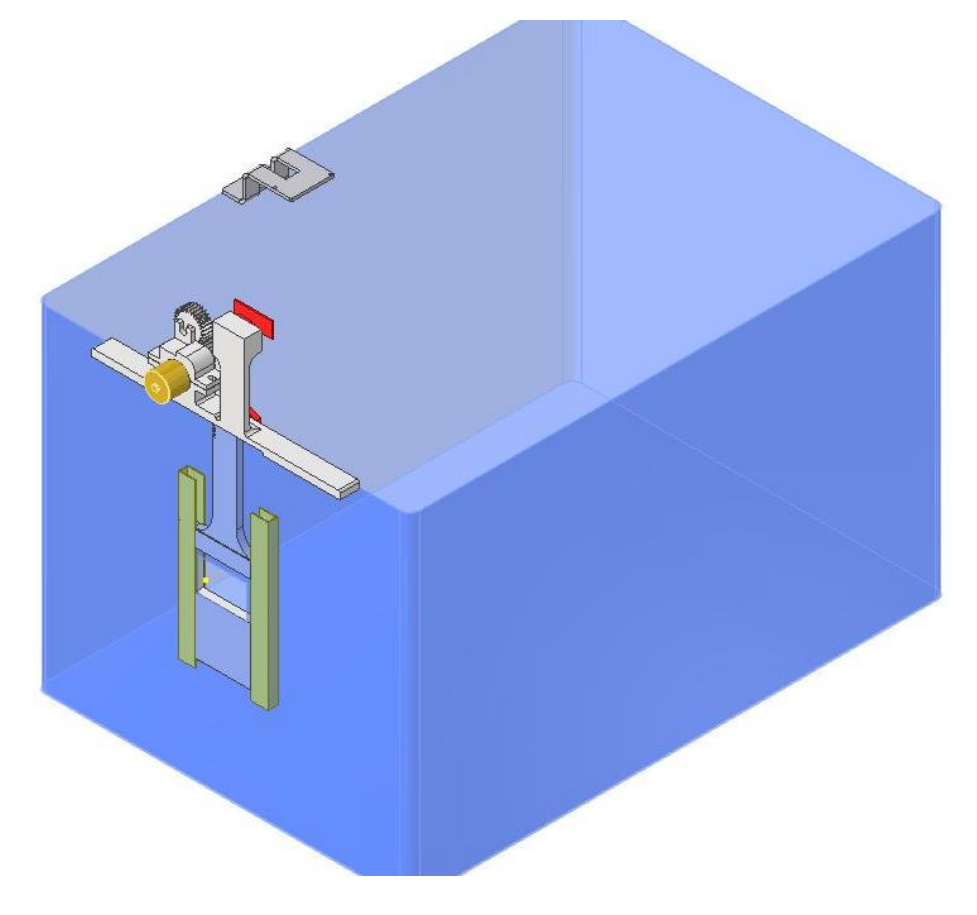

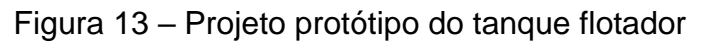

Fonte: elaborado pela autora.

Para o sensoriamento de nível é utilizado o sensor ultrassônico HC-SR04 que pode realizar medição de distância de 2 centímetros a 4 metros com resolução de 1 milímetro. O controle da automação é realizado pelo Arduíno UNO e a plataforma para desenvolvimento do software de controle é o Arduino IDE 1.8.19. Através de relés é realizado o acionamento do motor que possui uma engrenagem acoplada ao seu eixo e realiza a movimentação de abertura e o fechamento da comporta do tanque através de uma cremalheira [\(Figura 14\)](#page-31-0).

<span id="page-31-0"></span>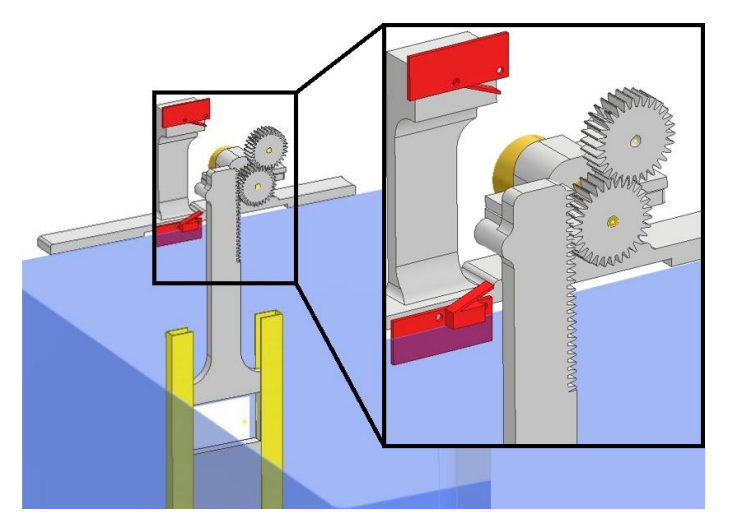

Figura 14 – Engrenagens e cremalheira

Fonte: elaborado pela autora.

<span id="page-31-1"></span>Para um melhor entendimento das etapas do sistema, é apresentado na [Figura](#page-31-1)  [15](#page-31-1) um fluxograma que representa o passo a passo do funcionamento da automação desenvolvida.

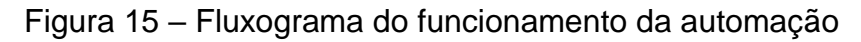

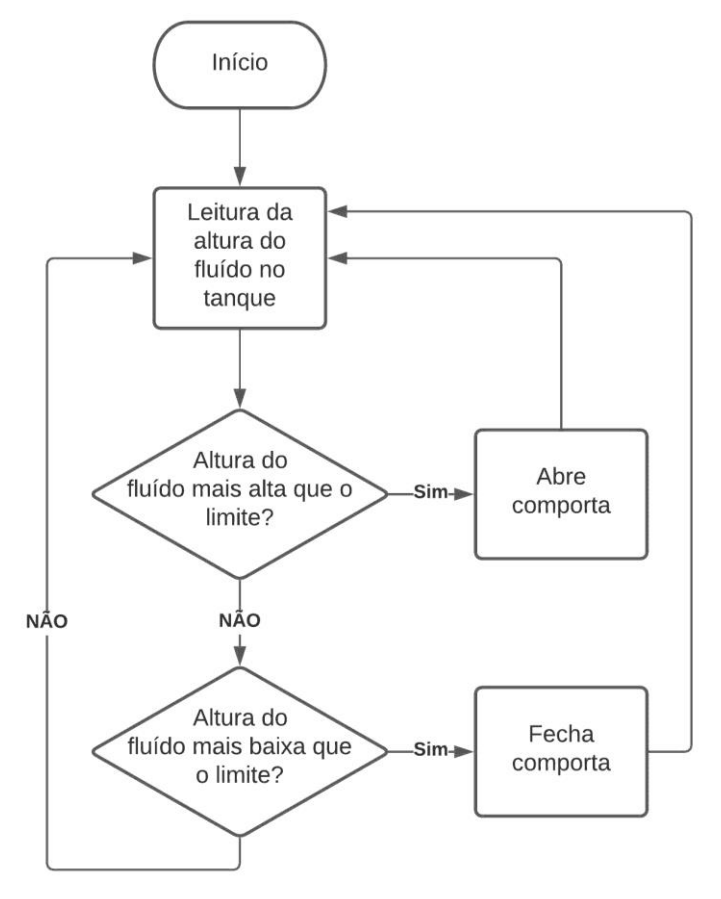

Fonte: elaborado pela autora.

É possível apresentar a lógica do sistema de controle tendo definido as etapas e ações da automação, então na [Figura 16](#page-32-0) é apresentado um diagrama de blocos que representa o passo a passo do funcionamento do controle desenvolvido.

<span id="page-32-0"></span>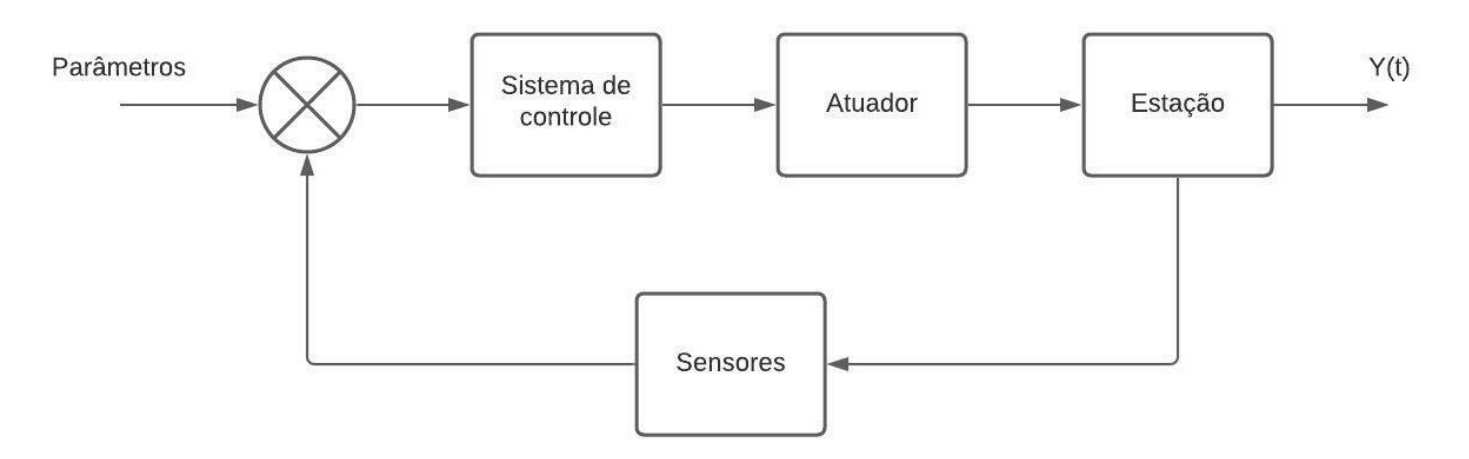

Figura 16 – Diagrama de blocos de controle

O funcionamento do sistema de automação é descrito nos próximos parágrafos. O sensor de altura é instalado no tanque protótipo mostrado na [Figura 17](#page-32-1) e faz a leitura do nível dentro do tanque. O Arduino recebe a informação e faz o processamento das entradas e compara com o parâmetro de altura do sistema que deve ser mantido.

<span id="page-32-1"></span>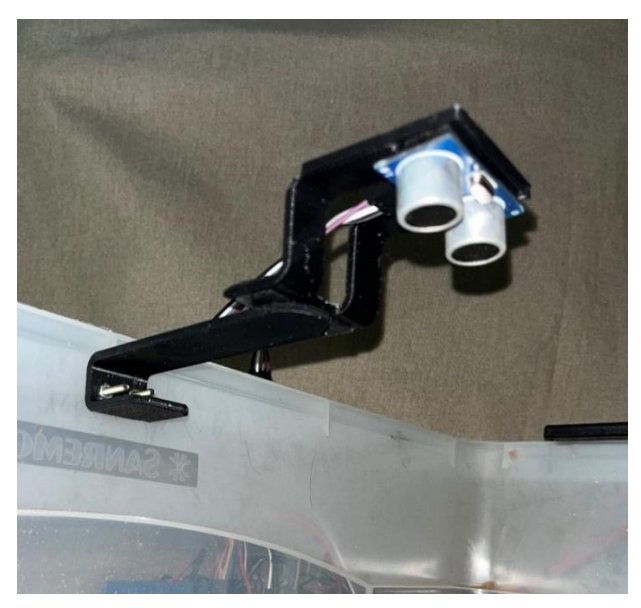

Figura 17 – Sensor instalado no protótipo do tanque flotador

Fonte: elaborado pela autora.

Fonte: registrada pela autora.

A configuração das entradas e saídas do Arduíno, estão programadas conforme mostrado no Quadro 2.

<span id="page-33-1"></span>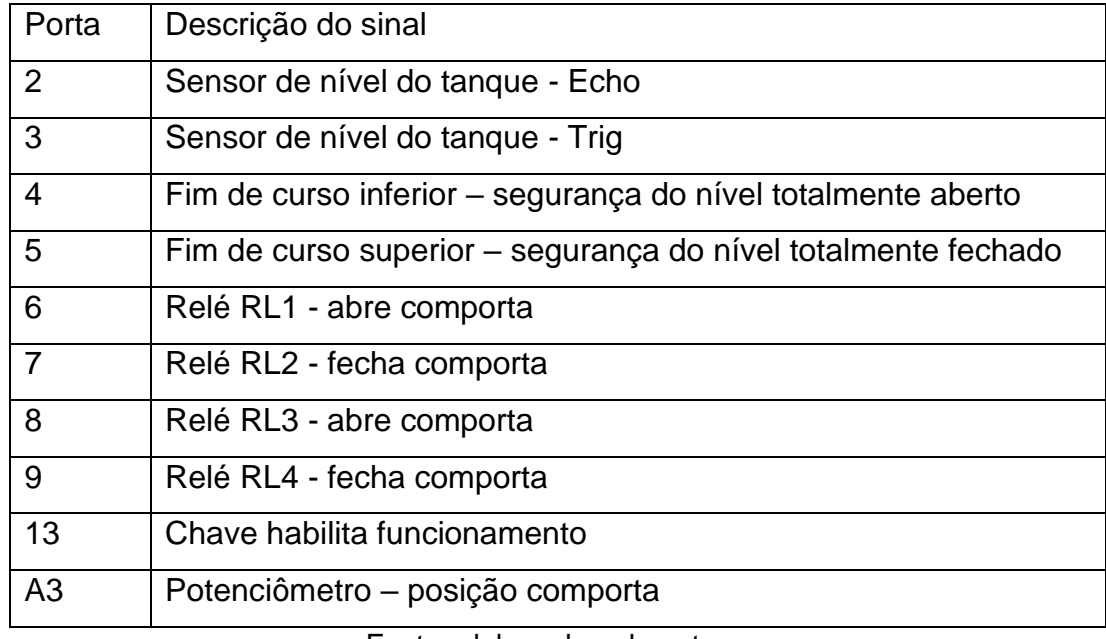

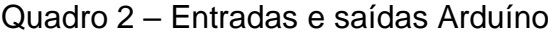

Fonte: elaborado pela autora.

A montagem do Arduíno com suas entradas e saídas [\(Figura 18\)](#page-33-0) é demonstrado pela montagem realizada pela autora no editor online do Arduíno.

<span id="page-33-0"></span>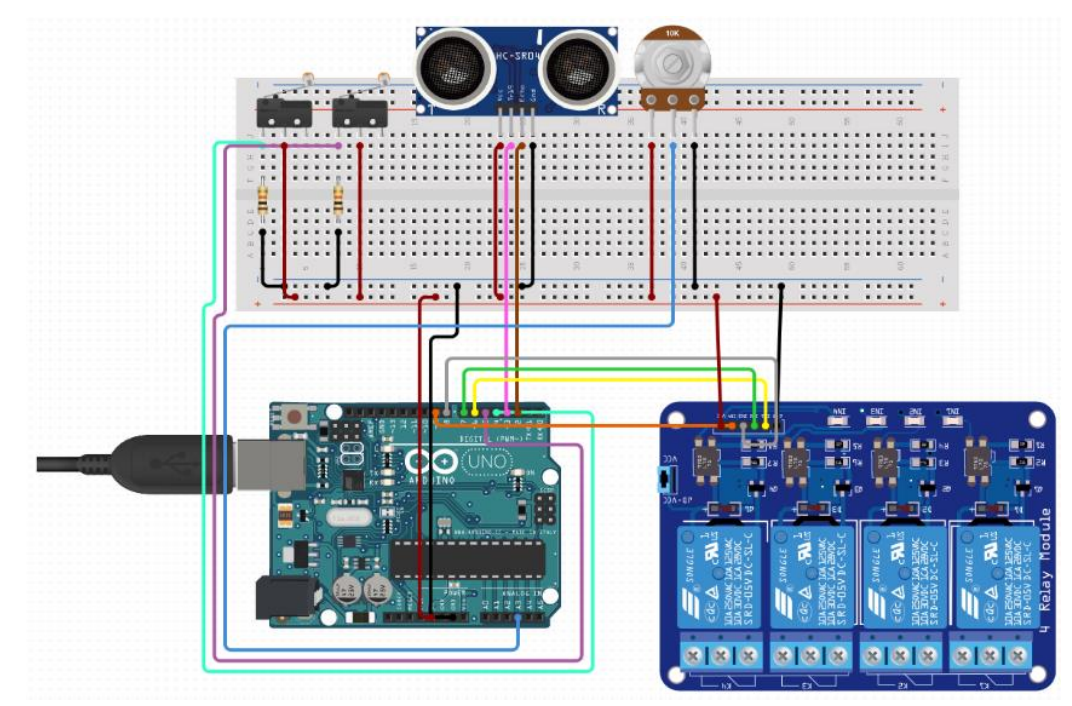

Figura 18 – Montagem Arduíno

Fonte: elaborada pela autora na plataforma online Arduino Web Editor.

O programa identifica o nível informado pelo sensor, calcula a correção de nível através do controle e ajusta a posição da comporta pelo acionamento do motor. Para a leitura do posicionamento da comporta é utilizado um potenciômetro, que através de uma engrenagem é conectado ao sistema da comporta e para cada posição apresenta um valor de resistência diferente e permite o controle da resposta do acionamento realizado. O controlador recebe essa posição da comporta e utiliza a informação para corrigir a posição ideal.

O controle do motor é *on/off* (liga/desliga) e a estratégia adotada para controle do sistema é um modelo de controle PI. Para o desenvolvimento dos parâmetros do controle de  $K_P$  (ganho proporcional),  $T_i$  (tempo integral) e  $T_D$  (tempo derivativo) do sistema de controle do tanque considera-se a resposta do sistema a um degrau aplicado na variável de entrada do controle de forma experimental.

<span id="page-34-0"></span>Uma bomba de água [\(Figura 19\)](#page-34-0) é utilizada para bombear o fluído para dentro do tanque protótipo numa vazão de 800  $1/h$  e como forma de analisar a mudança de vazão na entrada do tanque é utilizada uma mangueira de jardim para aumentar a vazão.

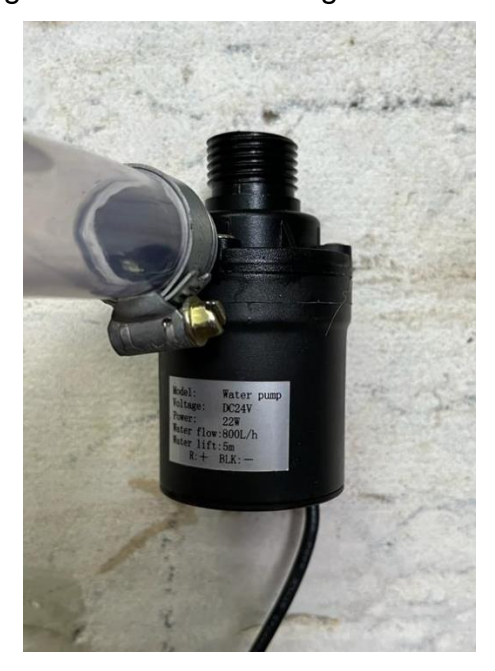

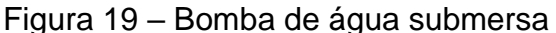

Fonte: registrada pela autora.

Segundo Franchi (2011), o método de curva de reação compreende em aplicar um degrau na saída do controlador em malha aberta e sem nenhuma reação do <span id="page-35-0"></span>controlador segregando a resposta do processo. Após aplicada a perturbação, observa-se o sistema estabilizar novamente. Através da curva de resposta a este sinal aplicado é possível realizar os cálculos e definir os parâmetros de controle.

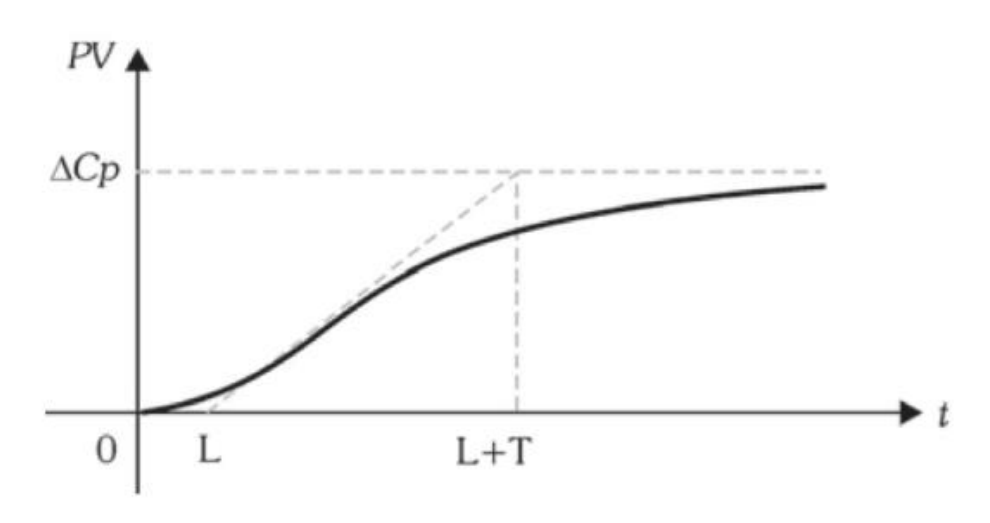

Figura 20 – Curva de reação do sistema em malha aberta

Fonte: Franchi (2011, p. 147).

O tempo de atraso é definido por  $L$ ,  $T$  é o período para o sistema encontrar um novo patamar de estabilidade, ΔC<sub>p</sub> é a mudança da variável do processo. A resposta do sistema pode ser observada na [Figura 21.](#page-35-1)

<span id="page-35-1"></span>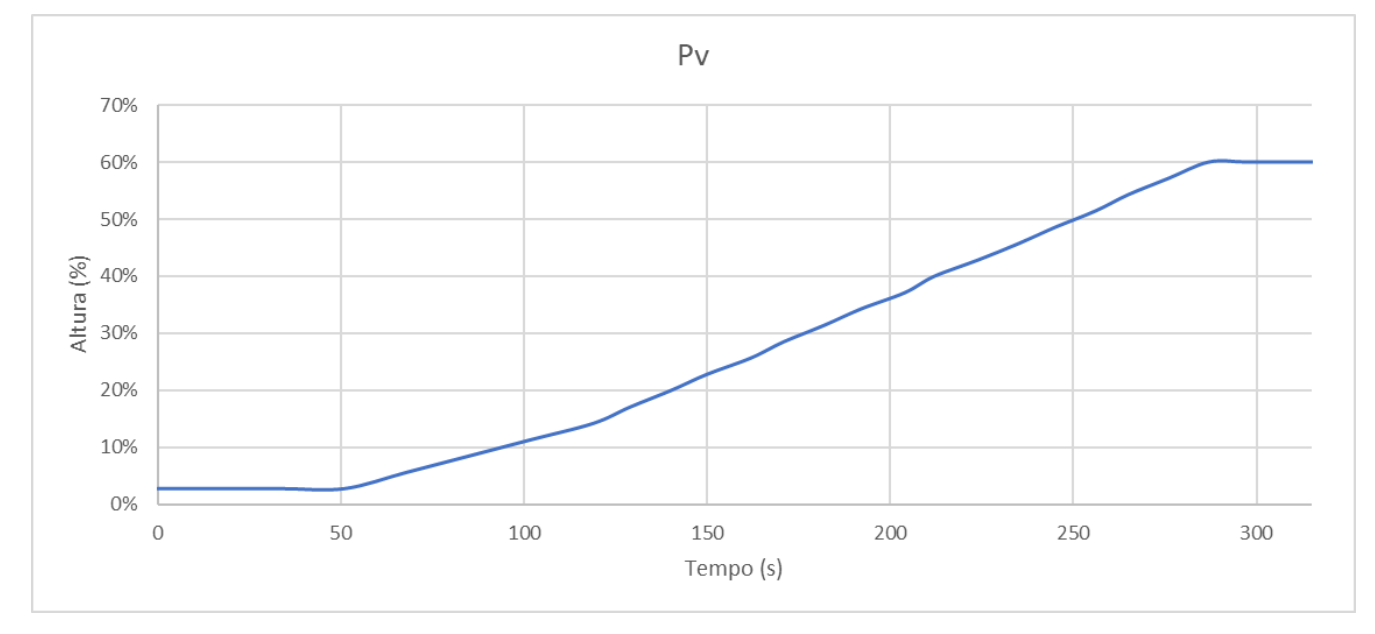

Figura 21 – Curva de reação do protótipo

Fonte: elaborada pela autora.

A taxa de reação no enchimento do tanque com o acréscimo na vazão de entrada é de 14,4 %/ $min$ , conforme desenvolvimento da equação (12).

$$
N = \frac{\Delta C_P}{T},\tag{12}
$$

onde N é a taxa de reação em %/ $min$ ,  $\Delta C_P$  é a mudança em % e T é o tempo em  $min$ .

$$
N = \frac{57\% - 3\%}{\frac{225s}{60}}
$$

$$
N = 14.4 \frac{\%}{\text{min}}
$$

min

O ganho do processo pode ser obtido conforme desenvolvimento da equação 13.

$$
K = \frac{\Delta C_P}{P},\tag{13}
$$

onde  $K$  é o ganho do processo e  $P$  é a perturbação inicial em %, que nessa aplicação é 10 %.

$$
K = \frac{\Delta C_P}{P} = \frac{54 \text{ %}}{10 \text{ %}}
$$

$$
K = 5.4
$$

Obtendo os dados após o experimento, é aplicado o método Ziegler-Nichols em malha aberta que, segundo Franchi (2011), são equações teoricamente obtidas considerando uma planta com ganho  $K$ , uma constante de tempo  $T$  e um atraso  $L$ . Para aplicar o método são considerados as equações do Quadro 3, considerando os parâmetros de um controle PID para encontrar os valores de  $K_p$ ,  $T_l$  e  $T_p$  para sintonizar o controlador.

| <b>Parâmetros</b> | <b>Equações</b>          |               |               |  |  |
|-------------------|--------------------------|---------------|---------------|--|--|
| P                 | $K_P = \frac{1}{NL}$     | O             | 0             |  |  |
| PI                | $K_P = 0.9 \frac{F}{NL}$ | $T_I = 3.3 L$ |               |  |  |
| <b>PID</b>        | $K_p = 1.2 \frac{P}{NL}$ | $T_I = 2L$    | $T_D = 0.5 L$ |  |  |

<span id="page-37-0"></span>Quadro 3 – Parâmetros de sintonia método de Ziegler-Nichols em malha aberta

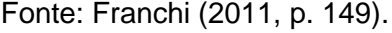

Considerando o controlador PID, os parâmetros de  $K_P$ ,  $T_I$  e  $T_D$  são definidos.

$$
K_P = 1.2 \times \frac{P}{N \times L} = 1.2 \times \frac{10}{14.4 \times \frac{51}{60}}
$$

$$
K_P = 0.9804
$$

$$
T_I = 2 \times L = 2 \times \frac{51}{60}
$$

$$
T_I = 1.7 \text{ min}
$$

$$
T_D = 0.5 \times L = 0.5 \times \frac{51}{60}
$$

$$
T_D = 0.425 \text{ min}
$$

Os parâmetros foram inseridos no programa de controle e a resposta do sistema [\(Figura 22\)](#page-38-0) é ruim, sendo a correção da altura muito lenta e ela chega a variar 1,5 cm do setpoint.

É verificado no gráfico a resposta do sistema de controle demonstrada pela imagem (Figura 22) da *plotter serial* do programa do Arduíno que permite a visualização das variáveis analógicas do programa que está em execução, sendo as

imagens capturas em tempo real. A altura do nível (em vermelho), em relação ao sensor, está abaixo do *setpoint* (em azul). Para compensar isto, o PI (em verde) está corrigindo a posição da porta (em amarelo) para abrir a saída e assim diminuir o nível do tanque.

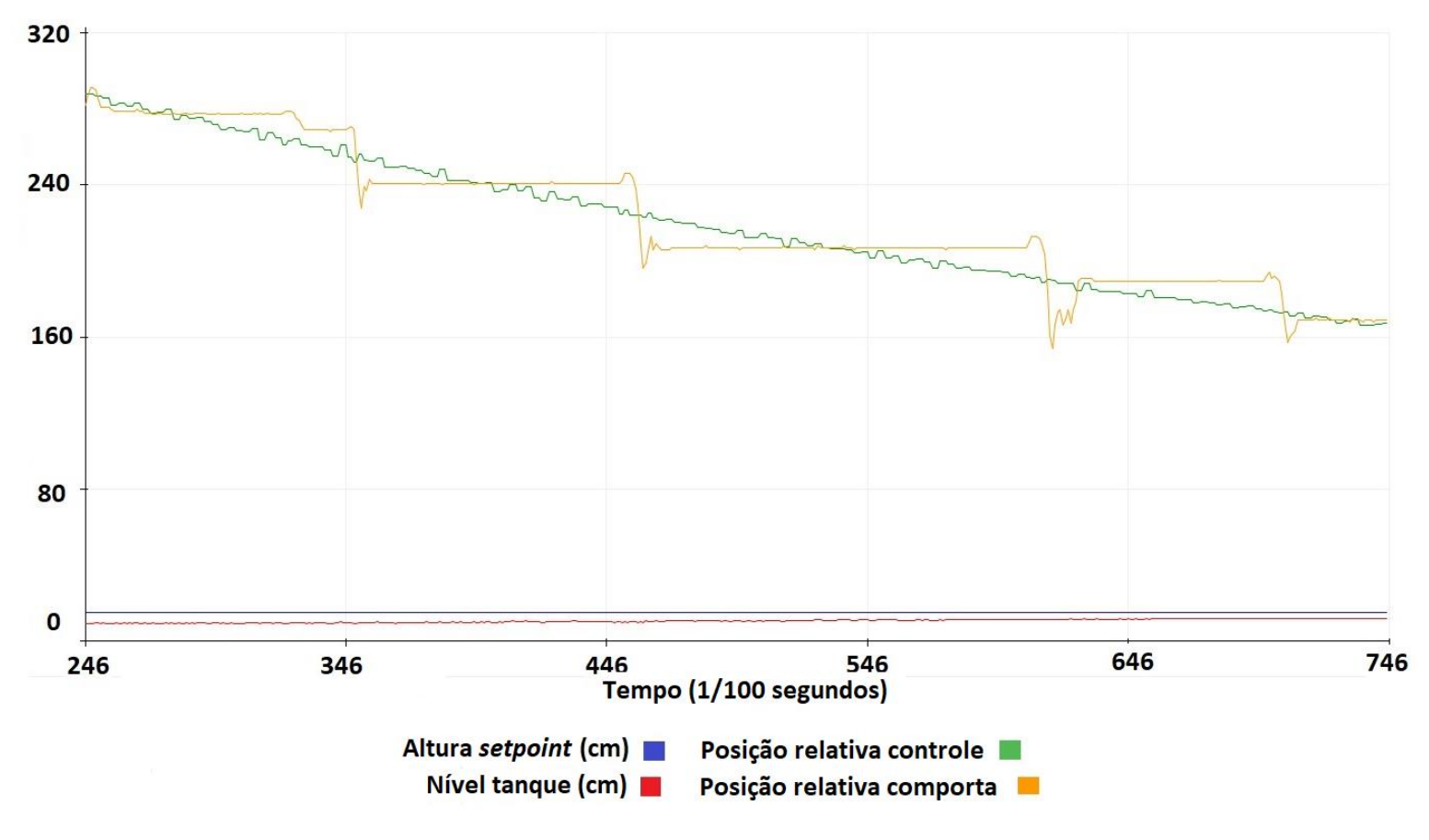

<span id="page-38-0"></span>Figura 22 – Resposta do sistema com os parâmetros calculados

Fonte: adaptado pela autora.

Nos gráficos apresentados nesta discussão, a altura do nível é apresentada em relação à distância do sensor que fica na parte superior do tanque, ou seja, se o nível de fluído no tanque estiver acima do nível *setpoint*, na lógica e no gráfico ela será representada com um número menor que o *setpoint*. A posição da comporta varia de 0 a 800, sendo 0 totalmente aberta com maior vazão de saída e 800 totalmente fechada com menor vazão de saída. As variáveis de posição do controle e posição da comporta não possuem unidade, sendo utilizada uma faixa de valores utilizada na lógica do controle.

<span id="page-39-0"></span>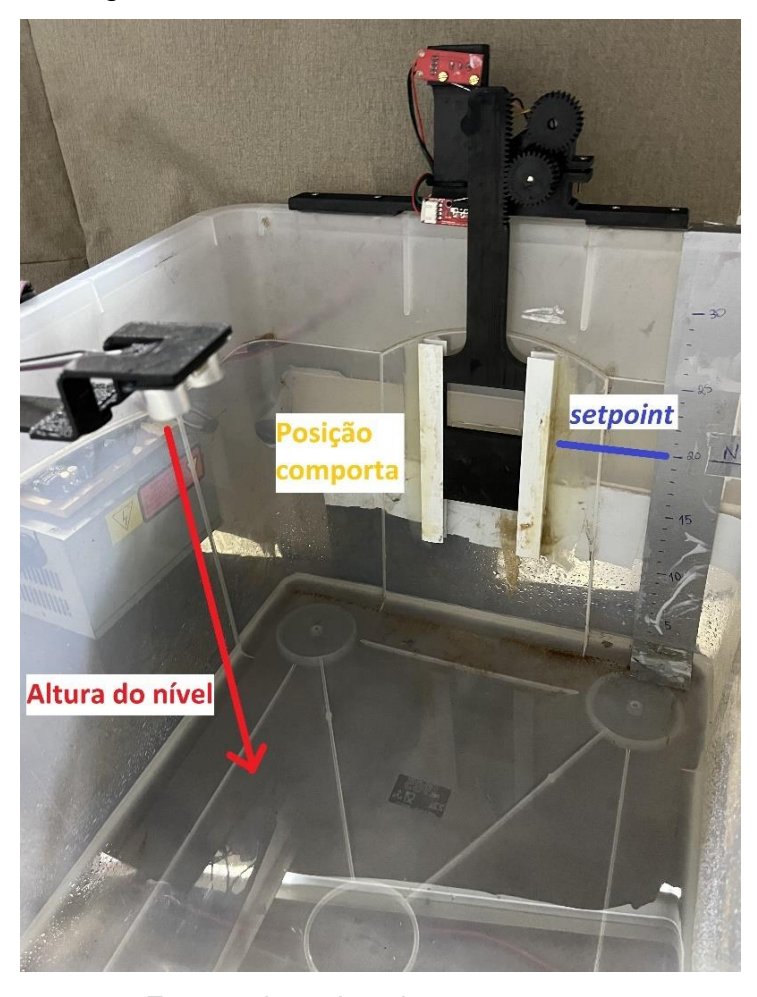

Figura 23 – Referências sistema de controle

Fonte: adaptado pela autora.

Aplicando o sistema de controle na planta e conhecendo o processo a ser aplicado, o sistema de controle parametrizado com os valores calculados não atende. Sendo necessário aplicar as dicas para sintonia, citadas pelo Claiton Franchi (2011), que apresenta ferramentas auxiliares para a aplicação nos controladores. Considerando o tipo de malha de controle como sendo de nível, a parcela derivativa não é utilizada por causa da turbulência do líquido e o controle passa a ser PI e os valores variam de  $2 < K_p < 20$  e  $1 < T_I < 5$ .

Após testar os parâmetros indicados pelas dicas de sintonia e analisar o comportamento do sistema de controle, foi definido que os parâmetros abaixo apresentaram melhores resultados.

$$
K_P = 2
$$
  

$$
T_I = 5
$$
  

$$
T_D = 0
$$

Considerando a aplicação na ETE Vicentina, esses parâmetros responderam bem, mas no intuito de melhorar ainda mais a resposta do controle das comportas, foram experimentados valores em que o ganho é maior para alcançar uma resposta mais rápida às variações de vazão de entrada e a altura não variar tanto com essas mudanças.

Os valores finais dos parâmetros inseridos no controle PID são:

$$
K_P = 50
$$

$$
T_I = 15
$$

$$
T_D = 0
$$

Concluindo a fase de parametrização do sistema desenvolvido, nota-se que a parcela derivativa do controle PID não foi utilizada e que o controle PI mostrou melhores resultados. Na próxima seção, são demonstrados os resultados obtidos com o sistema de controle desenvolvido.

#### <span id="page-41-1"></span>**4 ANÁLISE DE RESULTADOS**

Tendo o controlador parametrizado, a resposta do sistema de controle da comporta de saída do tanque protótipo apresentou resultados satisfatórios, apresentando um tempo de resposta excelente para a aplicação.

Na [Figura 24,](#page-41-0) é possível analisar a resposta no tempo do controlador PI (em azul) incrementando a posição da comporta para restringir ainda mais o fluxo de saída ao perceber uma redução na altura do nível do tanque e a posição da comporta (em vermelho) sendo corrigida. Para melhorar a resposta do sistema, considerando a transmissão mecânica que existe entre o motor e a comporta, é considerado um *range* aceitável de diferença entre a resposta do controlador e a variável controlada no programa de controle.

<span id="page-41-0"></span>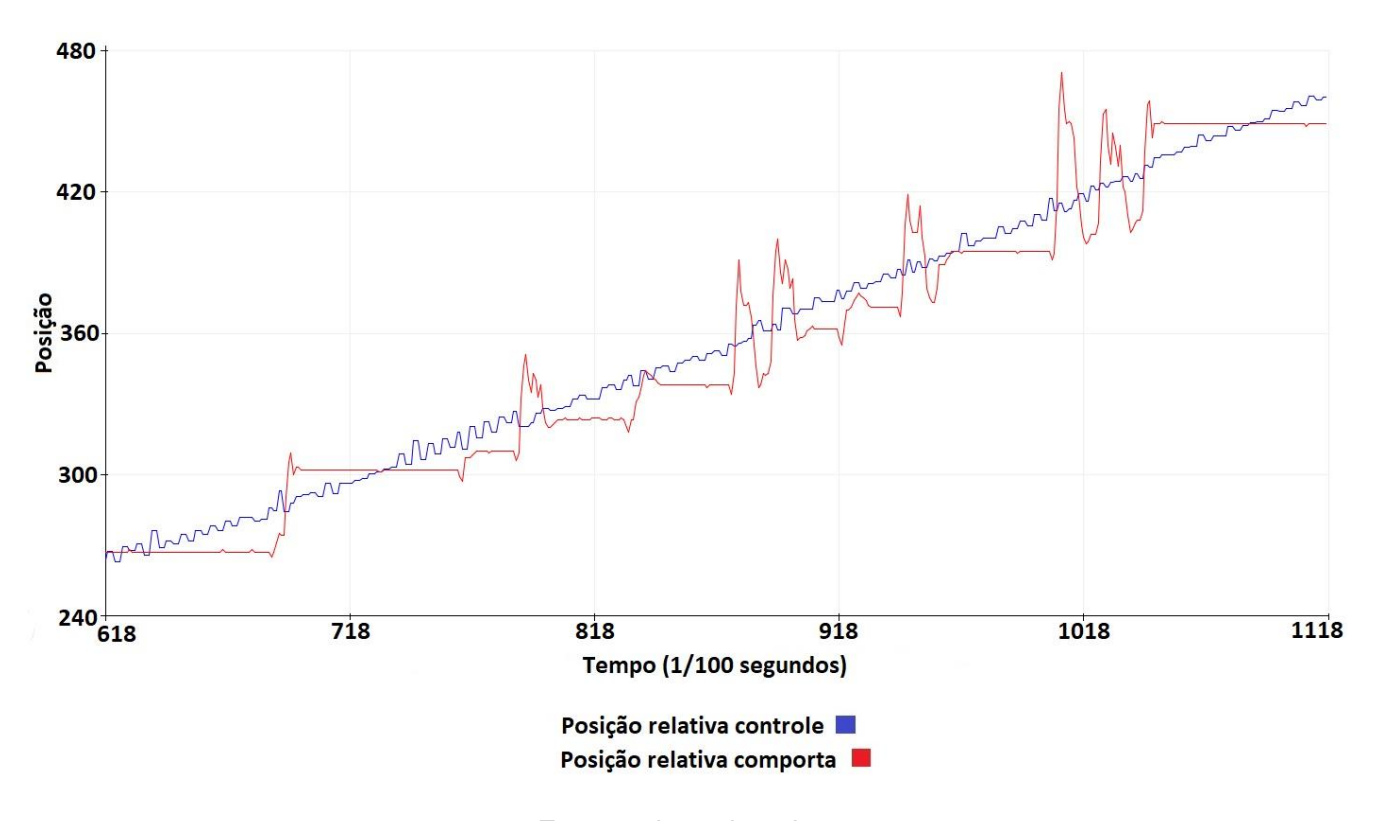

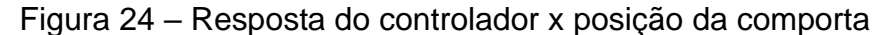

Fonte: adaptado pela autora.

Na [Figura 25,](#page-42-0) é possível analisar a resposta no tempo do controlador (em azul) decrementando a posição da comporta para aumentar o fluxo de saída ao perceber um aumento na altura do nível do tanque e a posição da comporta (em vermelho) sendo corrigida.

<span id="page-42-0"></span>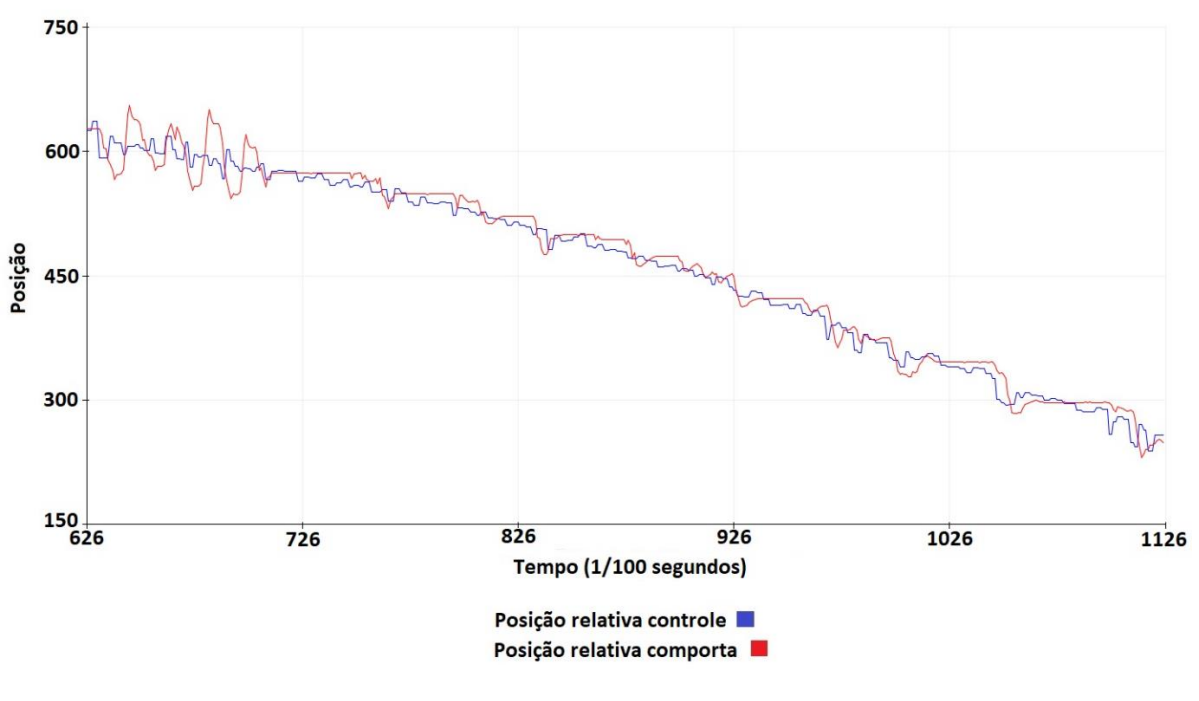

Figura 25 – Resposta do controlador x posição da comporta

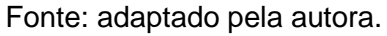

Na [Figura 26,](#page-42-1) é possível analisar a resposta no tempo do controlador (em azul) mantendo a posição da comporta com pequenas correções na posição da comporta (em vermelho).

<span id="page-42-1"></span>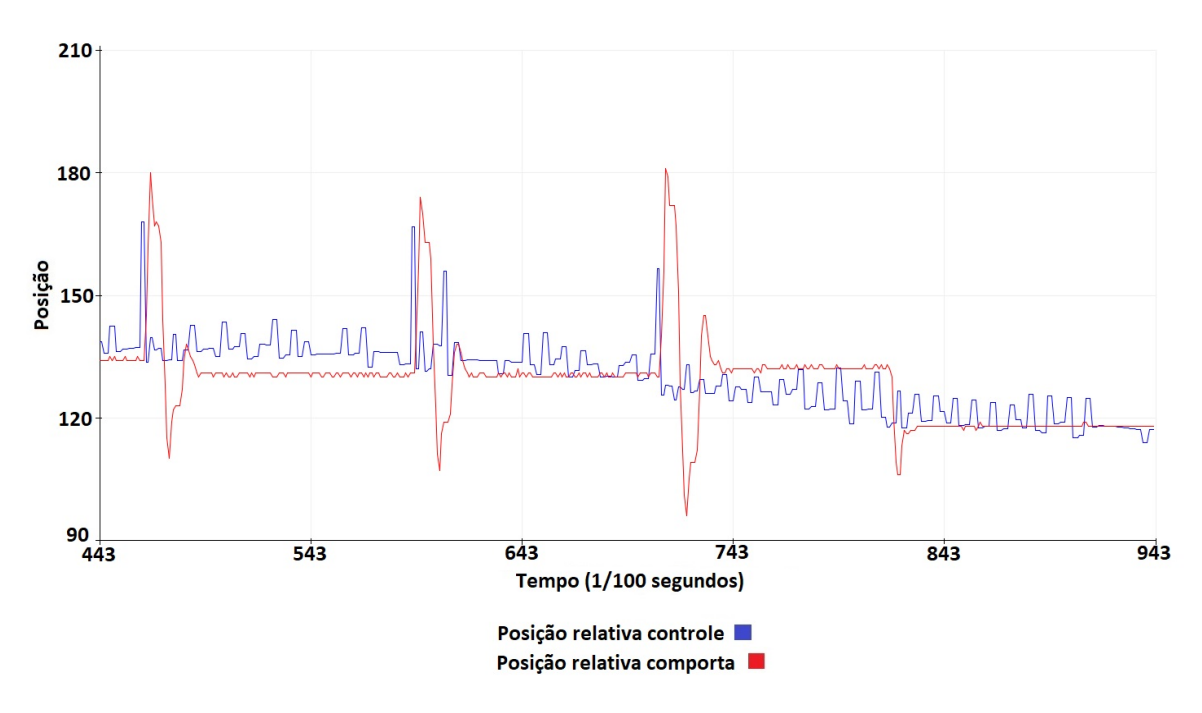

Figura 26 – Resposta do controlador x posição da comporta

Fonte: adaptado pela autora.

A altura do nível (em vermelho) em relação ao setpoint (em azul) é analisada na [Figura 27,](#page-43-0) onde se observa a correção da altura do nível buscando alcançar o *setpoint*.

<span id="page-43-0"></span>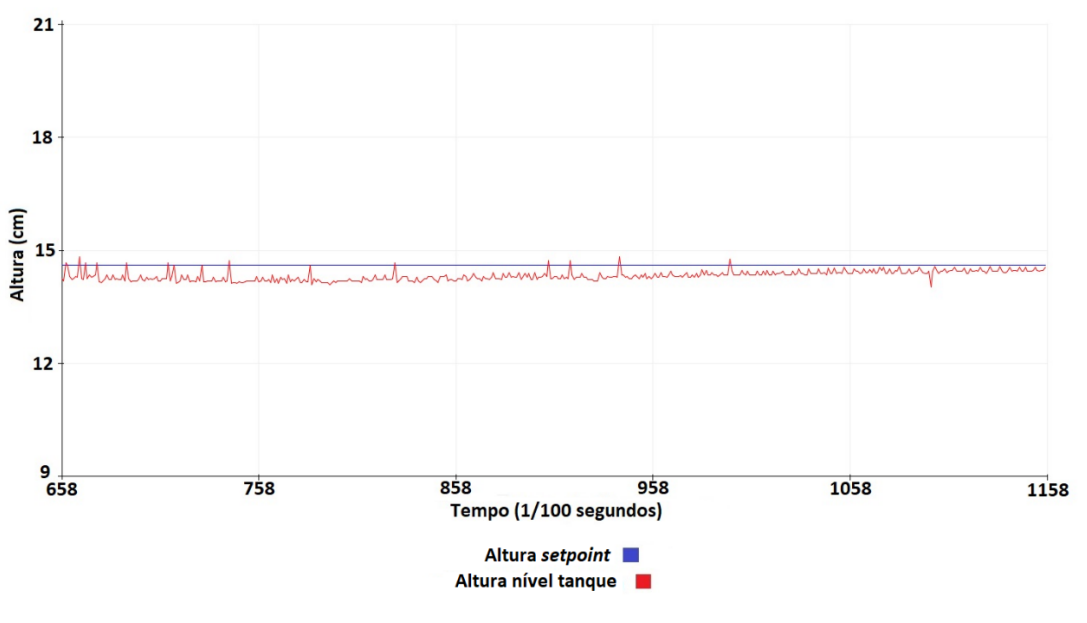

Figura 27 – Altura do nível do tanque x *setpoint*

Fonte: adaptado pela autora.

Na [Figura 28,](#page-43-1) é observado o nível do tanque no *setpoint*, ou seja, na altura ideal.

<span id="page-43-1"></span>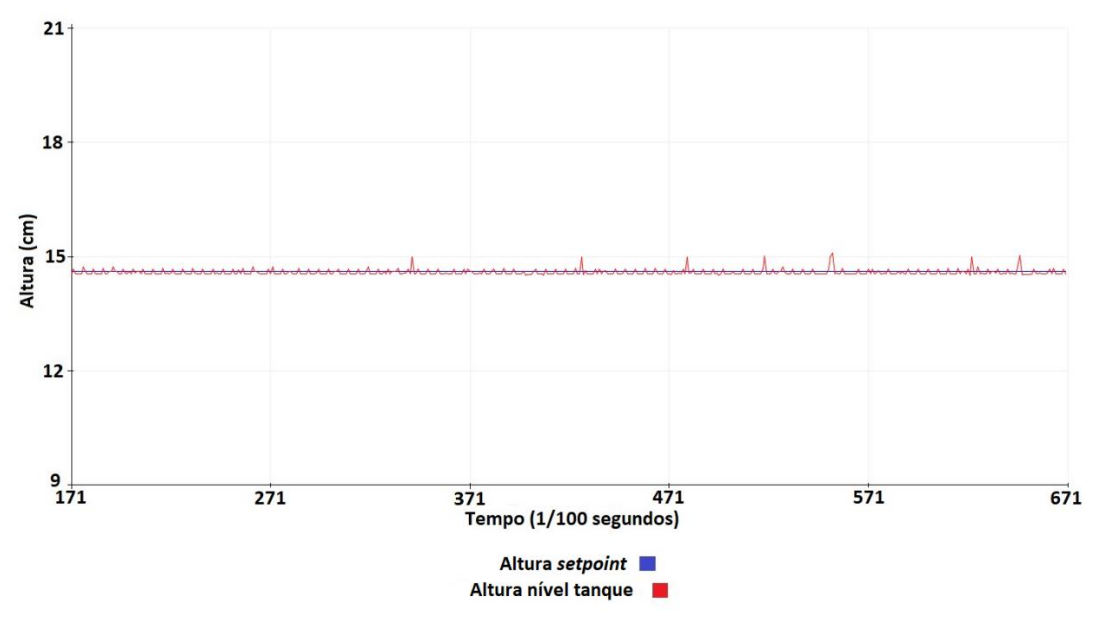

Figura 28 - Altura do nível do tanque x *setpoint*

Fonte: adaptado pela autora.

Uma variável relevante para este estudo é a forma como o fluído é agitado dentro do tanque, tornando a superfície turva e causando ruídos na leitura do sensor ultrassônico. Essa turbulência pode ser observada na leitura do sensor ultrassônico (em vermelho) na [Figura 29,](#page-44-0) sendo que o nível do tanque estava no *setpoint*.

<span id="page-44-0"></span>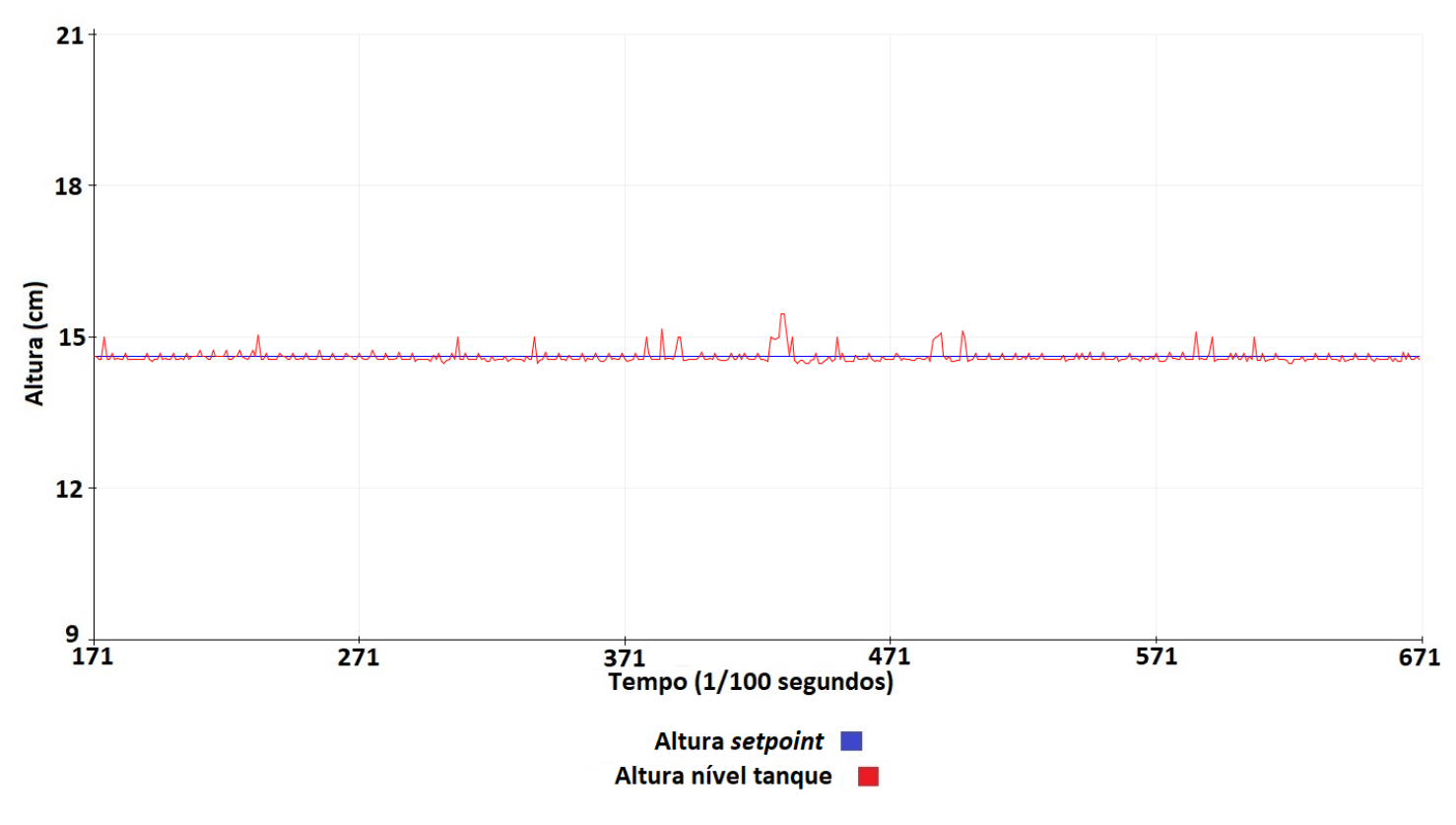

Figura 29 – Turbulência na leitura do sensor

Fonte: adaptado pela autora.

Na [Figura 30,](#page-45-0) é apresentado o protótipo montado com o circuito de controle ligado. O funcionamento da abertura e fechamento da comporta em relação ao nível de fluido no tanque é adequado ao proposto e esperado no desenvolvimento deste trabalho.

A planta protótipo pode ser instalada em qualquer lugar, necessitando de alimentação 220 V para alimentar a fonte de alimentação do sistema de controle desenvolvido.

Para a análise do funcionamento do controle, é necessário simular a vazão de entrada no tanque e fornecer um local para o descarte do fluído de vazão de saída do tanque. O protótipo já possui uma bomba instalada na mesma fonte de alimentação <span id="page-45-0"></span>de controle, mas para simular o aumento e a diminuição da vazão de entrada é necessário utilizar outra fonte de líquido.

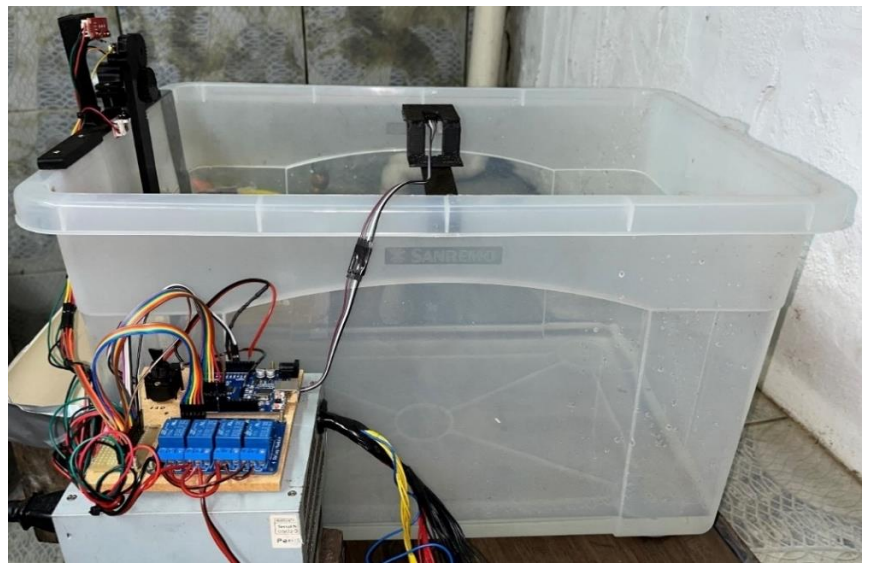

Figura 30 – Protótipo montado

Fonte: registrada pela autora.

É possível verificar na [Figura 31-](#page-45-1)1, a altura do nível no *setpoint* e o sistema estável. Na [Figura 31-](#page-45-1)2, o nível do fluído aumenta e a comporta é aberta pelo sistema de controle no intuito de compensar o aumento da vazão de entrada aumentando a vazão de saída. Na [Figura 31-](#page-45-1)3, o nível está abaixo do *setpoint* e a comporta é fechada buscando restringir a vazão de saída do tanque e alcançar o *setpoint* apresentado na [Figura 31-](#page-45-1)4.

<span id="page-45-1"></span>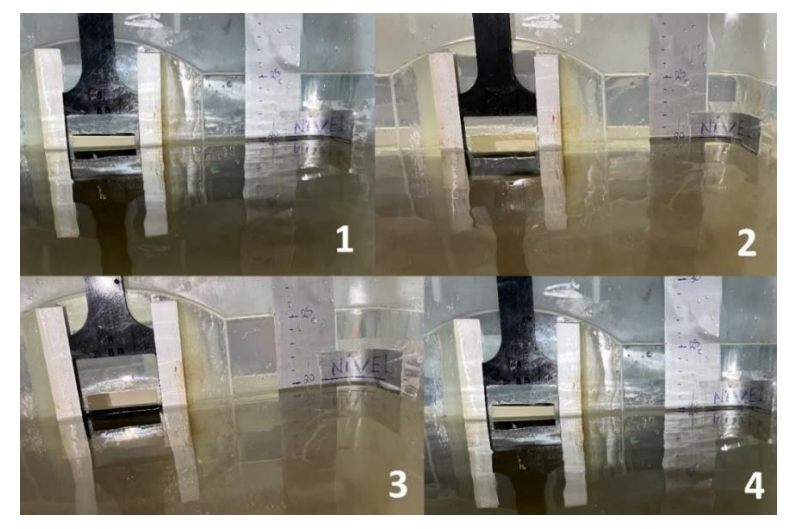

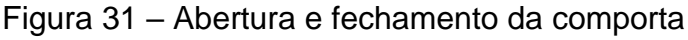

Fonte: registrada pela autora.

A fim de esclarecer o demonstrado referente ao controle da comporta pelo PI, são compilados os dados do experimento completo e plotados no gráfico apresentado na [Figura 32](#page-46-0) ou no [Apêndice B](#page-53-0) em escala maior. É possível verificar o PI corrigindo a posição da comporta para a posição 0, aumentando a vazão de saída de 0 a 60 segundos. Após, o PI fecha a comporta e diminui a vazão estabilizando o sistema até 110 segundos. Identificando uma queda no nível, o PI aumenta e corrige a posição da comporta para a restrição da vazão de saída, até o momento 140 segundos, quando volta a abrir a comporta ao detectar que o nível estabilizou e a vazão de entrada reduziu.

A posição 120 no gráfico pode ser considerada como a posição da comporta em vazão normal de trabalho do experimento realizado. Sendo de 0 a 60 segundos o momento em que a comporta é aberta pois a vazão de entrada aumenta e de 110 a 140 segundos o momento em que a comporta restringe o fluxo de saída porque a vazão de entrada diminui.

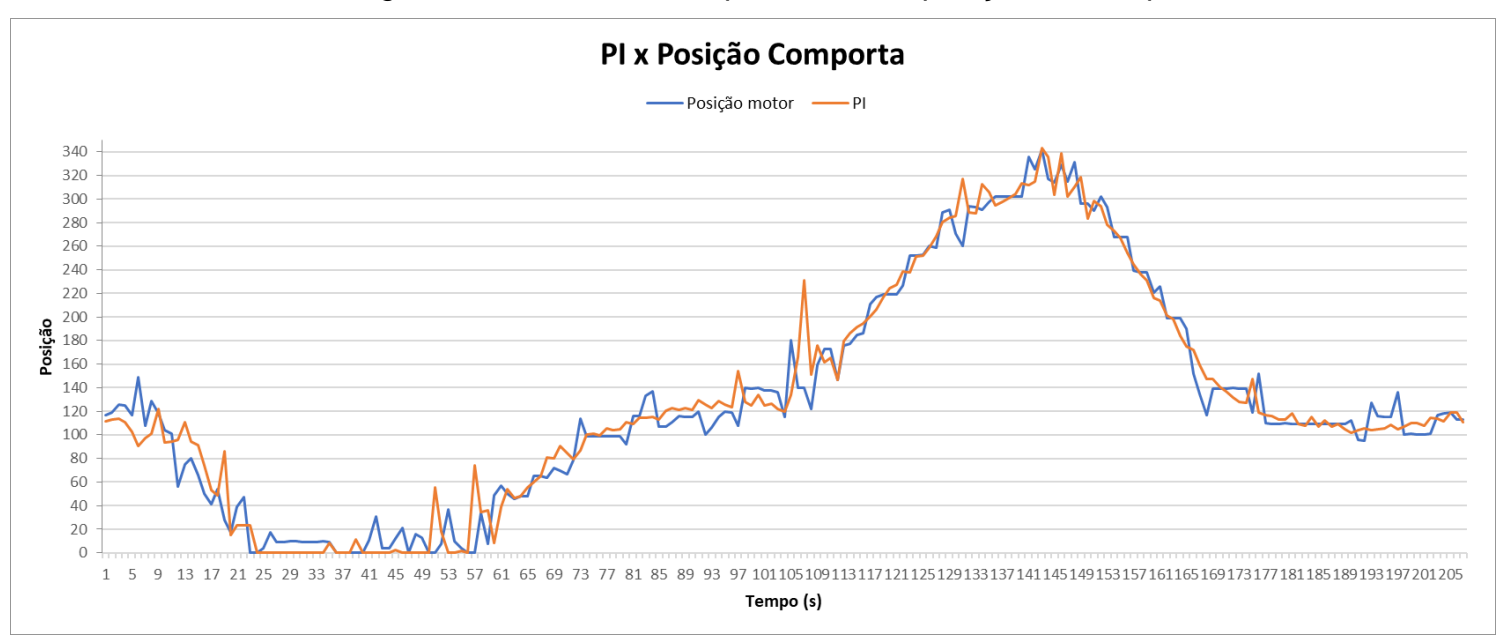

<span id="page-46-0"></span>Figura 32 – Gráfico da resposta do PI e posição da comporta

Fonte: elaborada pela autora.

A variação de altura com o sistema de controle implementando apresentou uma variação máxima de 9 mm acima e 9,5 mm abaixo do *setpoint*, tendo uma precisão de controle adequado para a aplicação. Ou seja, o *setpoint* de altura do fluído no protótipo é 14,6  $cm$  e a altura deste fluído varia de 15,5  $cm$  a 13,65  $cm$ . Na [Figura 33](#page-47-0) <span id="page-47-0"></span>ou no [Apêndice C](#page-54-0) em escala maior, é demonstrado as variações de altura do nível no protótipo nas mudanças de vazão de entrada e as correções aplicadas pelo controle na planta [\(Figura 32\)](#page-46-0).

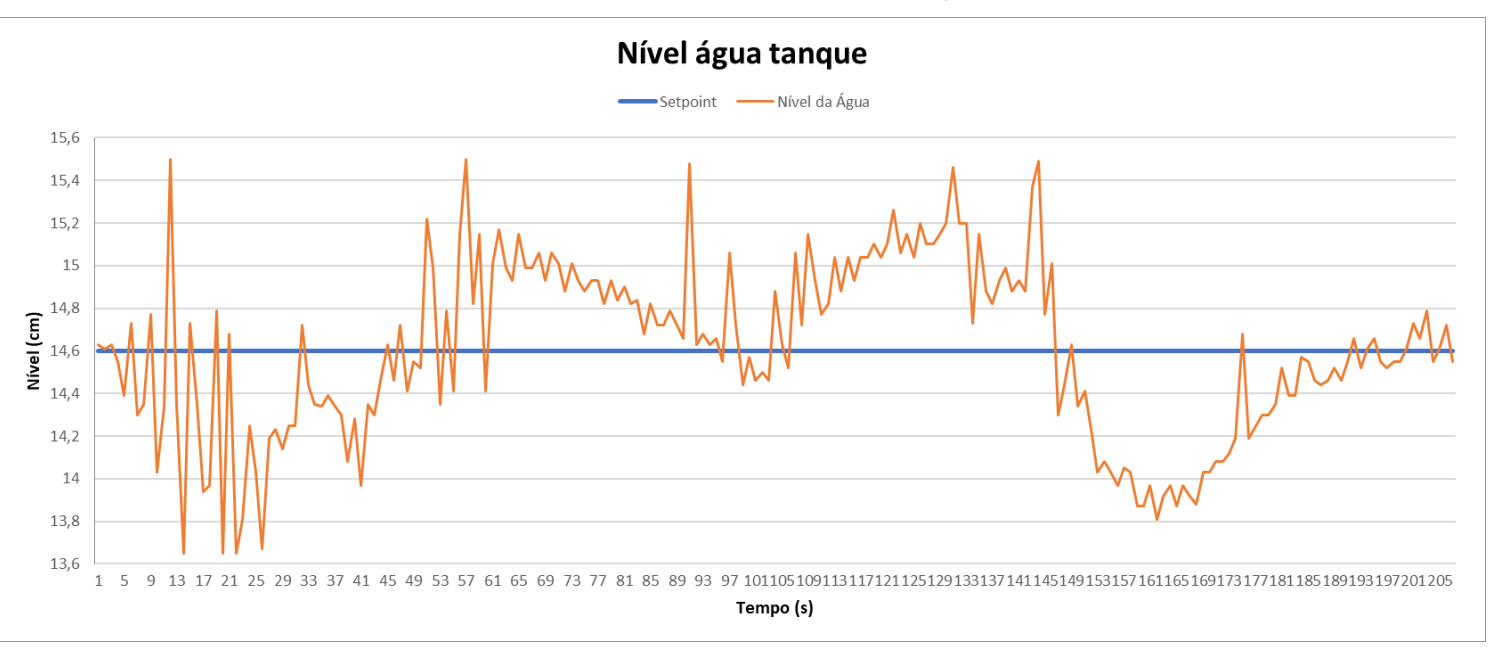

Figura 33 – Nível do tanque em relação ao *setpoint*

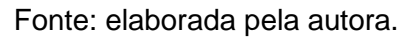

No capítulo 5, conclusão e discussão de resultados, é realizado um fechamento dos dados apresentados neste capítulo.

#### <span id="page-48-0"></span>**5 CONCLUSÃO**

O projeto de controle provou o conceito proposto e é uma ferramenta útil e eficaz para implementação futura na Estação de Tratamento de Esgoto Vicentina, de fato, e ser utilizado para o benefício da operação da estação.

Atualmente, a operação estudada é totalmente manual, demandando muito tempo dos operadores e perdendo a eficiência no tratamento e rendimento da estação. Uma implementação de automação trará diversos benefícios, como o alívio na equipe operacional, tendo um sistema que funciona corretamente e independente, proporcionando à estação de tratamento de esgoto resultados de tratamento mais eficientes e menos custosos.

O uso de conhecimento aplicado em ambientes como este, que influenciam diretamente no meio ambiente, na saúde e bem-estar da população da região, é satisfatório e possibilita o aprimoramento de processos com a aplicação de projetos voltados para a melhoria do meio em que estamos inseridos.

O desenvolvimento da automação é aplicado em um protótipo, em escala reduzida, das comportas de saída dos tanques de flotação da ETE Vicentina, e serve como prova de conceito no uso de controle PI para a abertura e o fechamento das comportas de saída dos tanques que exigem uma leitura e regulagem dos parâmetros instantaneamente para que se possa manter a operação sempre dentro dos seus limites de operação.

A ideia inicial era a implementação de um controle PID, mas após testes no protótipo notou-se uma melhora no controle sem a utilização da parcela derivativa. O controle PI mostrou melhores resultados, tendo uma resposta mais efetiva e lenta que é o desejado para a aplicação em questão.

Os tanques de flotação possuem uma superfície turbulenta, causadas pela agitação interna da inserção de ar dissolvido no tanque, e por isso a resposta lenta é proposital e necessária, a fim de evitar acionamentos excessivos do sistema e até mesmo acionamentos incorretos por uma leitura errônea do nível do tanque pelo sensor ultrassônico.

Em segundo plano, mas não menos importante, a justificativa deste desenvolvimento é propor uma solução para melhorar as condições de uma população através da automação e melhoria nas condições de operação da estação de tratamento de esgoto, melhorando assim as condições do Arroio João Corrêa onde o fluído tratado é despejado. Sendo confirmado o funcionamento deste controle, é comprovado a possibilidade de uso para a implementação do sistema na ETE Vicentina.

#### <span id="page-49-0"></span>**5.1 Sugestões para trabalhos futuros**

Para a continuidade deste estudo em trabalhos futuros, sugere-se a instalação deste controle PI na ETE Vicentina sendo necessário desenvolver algumas equivalências para o acionamento das comportas atuais do sistema na operação manual existente.

Outras melhorias razoáveis para este estudo, são: a melhoria no acionamento do motor, através de um aperfeiçoamento na transmissão mecânica tornando-a mais precisa e a utilização de um motor de passo ou a inclusão de um inversor de frequência que permite uma precisão maior no acionamento do motor.

## **REFERÊNCIAS**

<span id="page-50-0"></span>BRASIL. **Lei nº 11.445, de 05 de janeiro de 2007**. Estabelece diretrizes nacionais para o saneamento básico; altera as Leis nos 6.766, de 19 de dezembro de 1979, 8.036, de 11 de maio de 1990, 8.666, de 21 de junho de 1993, 8.987, de 13 de fevereiro de 1995; revoga a Lei no 6.528, de 11 de maio de 1978; e dá outras providências. Brasília, DF: Presidência da República, 2007. Disponível em: http://www.planalto.gov.br/ccivil\_03/\_ato2007-2010/2007/lei/l11445.htm. Acesso em: 17 out. 2021.

BRASIL. Ministério do Sistema Regional. Sistema Nacional de Informações sobre Saneamento. **Diagnósticos SNIS 2019**: água e esgotos. Brasília, DF: SNIS, 2019. Disponível em: http://www.snis.gov.br/diagnostico-anual-agua-e-esgotos/diagnosticodos-servicos-de-agua-e-esgotos-2019. Acesso em: 3 out. 2021.

CONSELHO ESTADUAL DO MEIO AMBIENTE (CONSEMA). **Resolução CONSEMA nº 355/2017**. Dispõe sobre os critérios e padrões de emissão de efluentes líquidos para as fontes geradoras que lancem seus efluentes em águas superficiais no Estado do Rio Grande do Sul. Porto Alegre: CONSEMA, 2017. Disponível em: https://www.sema.rs.gov.br/upload/arquivos/201707/19110149-355- 2017-criterios-e-padroes-de-emissao-de-efluentes-liquidos.pdf. Aceso em: 15 nov. 2021.

DAVIS, Mackenzie. **Tratamento de águas para abastecimento e residuárias**: princípios e práticas. Rio de Janeiro: Elsevier, 2017.

FILIPPO FILHO, Guilherme. **Automação de processos e de sistemas**. 1. ed. São Paulo: Editora Érica, 2014.

FRANCHI, Claiton Moro. **Controle de processos industriais**: princípios e aplicações. 1. ed. São Paulo: Érica, 2011.

FRANCHI, Claiton Moro. **Instrumentação de processos industriais**: princípios e aplicações. 1. ed. São Paulo: Editora Érica, 2015.

GARCIA, Claudio. **Modelagem e simulação de processos industriais e sistemas eletromecânicos**. 2. ed. São Paulo: Edusp, 2009.

GEORGINI, Marcelo. **Automação aplicada**: descrição e implementação de sistemas sequenciais com PLCs. 9. ed. São Paulo: Editora Érica, 2016.

INSTITUTO BRASILEIRO DE GEOGRAFIA E ESTATÍSTICA (IBGE). **Atlas de saneamento**. 1. ed. Rio de Janeiro: IBGE, 2011.

MOOT, Robert L. **Elementos de máquinas em projetos mecânicos.** Tradução Giuliana Niedhardt; Poliana Magalhães; Antonio Carlos Ancelotti. 5. ed. São Paulo: Pearson Education do Brasil, 2015.

OGATA, Katsuhiko. **Engenharia de controle moderno**. 4. ed. Sao Paulo: Pearson Prentice Hall, 2005.

OGATA, Katsuhiko. **Engenharia de controle moderno**. 5. ed. Sao Paulo: Pearson Prentice Hall, 2010.

OLIVEIRA, Cláudio Luís V.; ZANETTI, Humberto Augusto P. **Arduino Descomplicado:** Como Elaborar Projetos de Eletrônica. 1. ed. São Paulo: Editora Saraiva, 2017.

SENSORES. *In:* FILIPEFLOP. Florianópolis. Disponível em: https://www.filipeflop.com/categoria/sensores/. Acesso em: 7 maio 2022.

SEW EURODRIVE. **Seleção de Acionamentos:** Métodos de Cálculos e Exemplos. 1. ed. São Paulo: 2013.

STATI, Cesar Ricardo; DA SILVA, Jessica Laisa Dias. **Prototipagem e testes de usabilidade**. 1 ed. Paraná: Editora Intersaberes, 2022.

### **APÊNDICE A – CARTA CONSENTIMENTO SEMAE**

<span id="page-52-0"></span>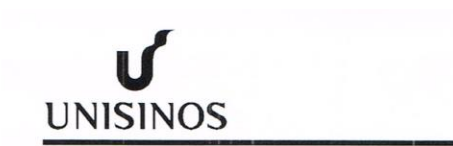

UNIVERSIDADE DO VALE DO RIO DOS SINOS Unidade Acadêmica de Graduação

#### TERMO DE CONFIDENCIALIDADE PARA COLETA DE INFORMAÇÕES DE EMPRESA/INSTITUICÃO.

Eu, Luana Patricia Feyh, aluno(a) do Curso de Engenharia Elétrica da Universidade do Vale do Rio dos Sinos - Unisinos, matriculado(a) sob o número 1255182, declaro que a Empresa/Instituição Serviço Municipal de Água e Esgotos de São Leopoldo objeto de estudo do Trabalho de Conclusão de Curso intitulado Estudo e melhoria na Estação de Tratamento de Esgoto Vicentina entregue no semestre 2021/2, permitiu a pesquisa e o uso de todos os dados que nele constam.

Declaro, ainda, que as informações apresentadas são verdadeiras e correspondem à realidade da Empresa/Instituição estudada.

(X) A Empresa/Instituição autorizou a divulgação do seu nome fantasia/razão social.

() A Empresa/Instituição não autorizou a divulgação do seu nome fantasia/razão social. Nesse caso, responsabilizo-me em preservar  $\circ$ nome da Empresa/Instituição de forma a que ela não seja passível de identificação no meu Trabalho.

São Leopoldo, 30 de agosto de 2021.

Patricia Assinatura do aluno

Ciência da empresa

José Ary Moura Nome do responsável da Empresa/Instituição

Leopolde-RS SEMA .São Moura Jose Ary Dicetor Geral

Assinatura do Responsável da Empresa/Instituição Carimbo ou CNPJ

Av. Unisinos, 950 Caixa Postal 275 CEP 93022-000 São Leopoldo Rio Grande do Sul Brasil Fone: (51) 3591-1122 http://www.unisinos.br

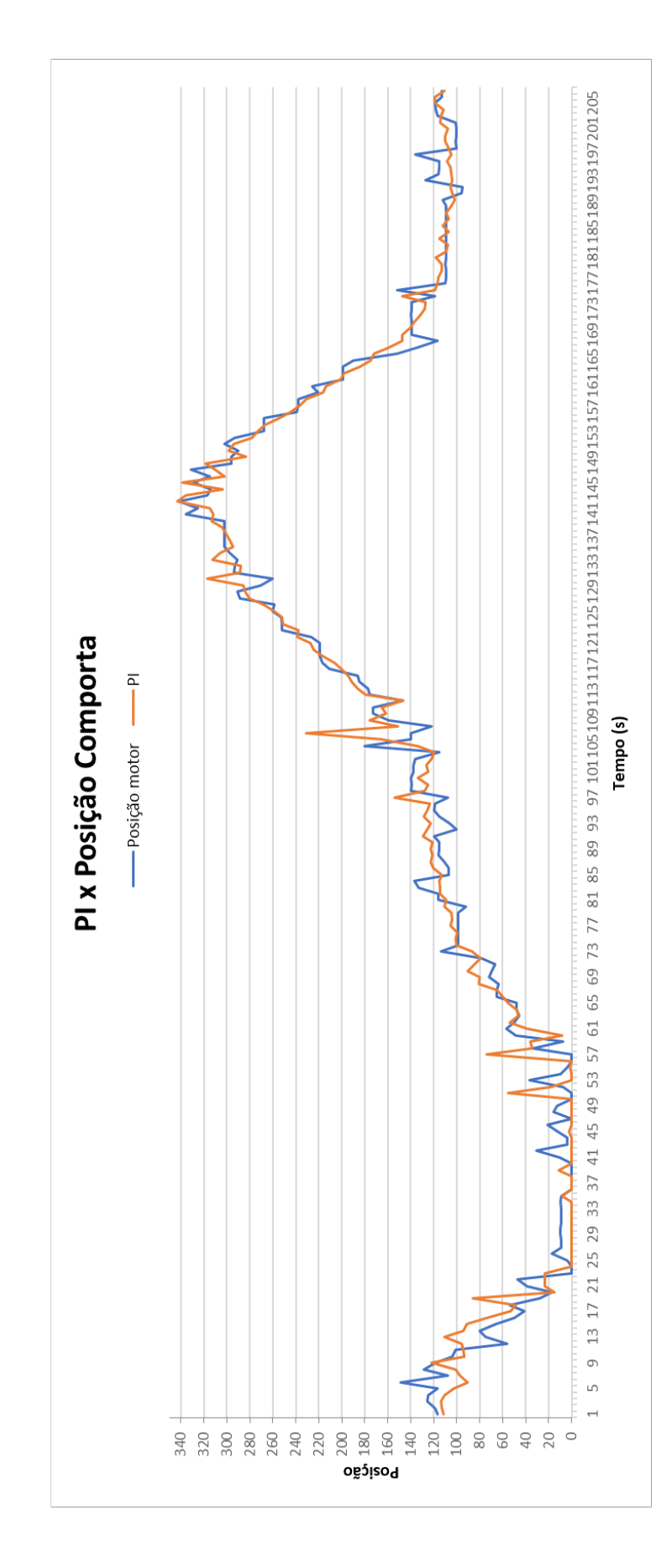

<span id="page-53-0"></span>**APÊNDICE B – GRÁFICO DE DADOS DE CONTROLE DO EXPERIMENTO**

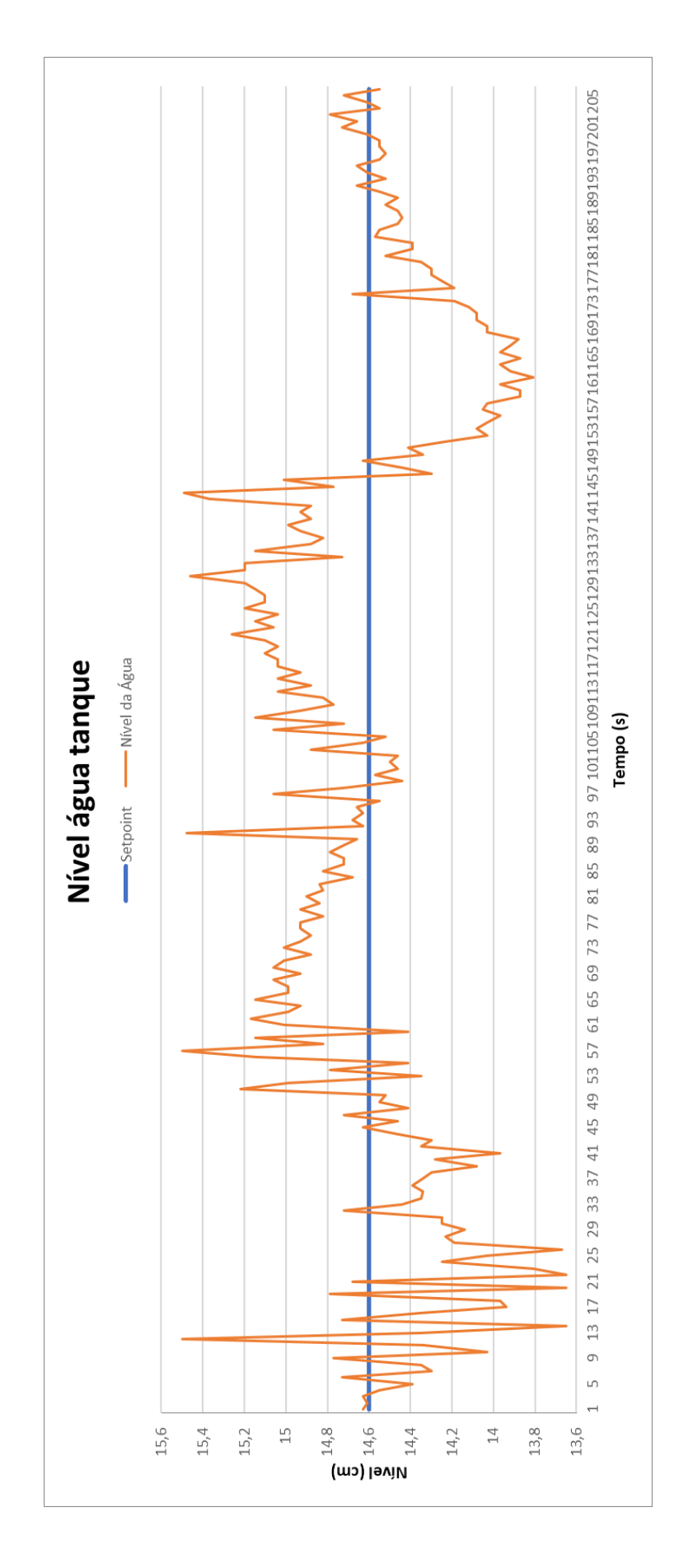

## <span id="page-54-0"></span>**APÊNDICE C – GRÁFICO DE DADOS DE ALTURA DO TANQUE**